محيطهای چندرسانهای  $|W-1| - o \Lambda o - o|$ (بخش دهم)

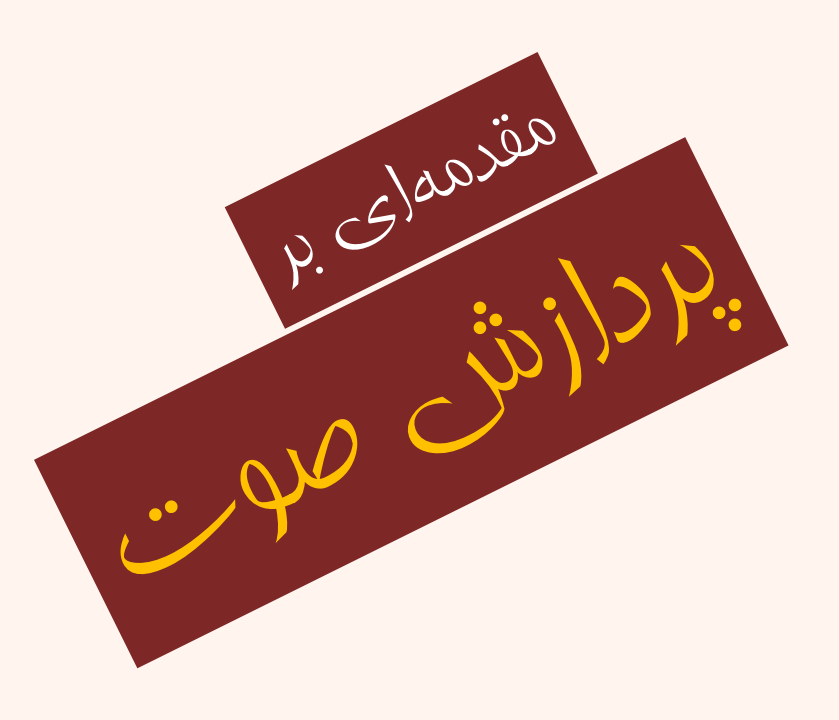

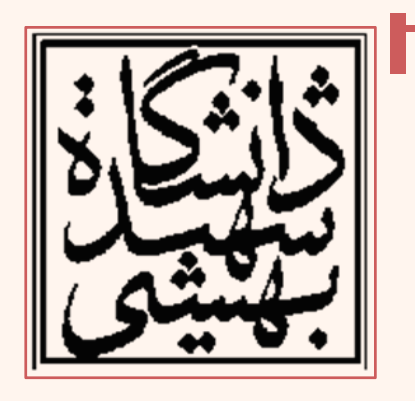

دانشگاه شهيد بهشتی بهار ۱۳۹۴ احمد محمودی ازناوه

http://faculties.sbu.ac.ir/~a\_mahmoudi/

# فهرست مطالب

- نمونهبرداي
- خطاي چندي كردن
- تحليل سيگنال صدا در فضاي تبديل

طيفنگاره (spectrogram(

تبديل فوريه زمان كوتاه

- •روشهاي چندي كردن
- •معيار كيفيت <sup>و</sup> شدت صوت
- فشردهسازي در دامنهي زمان

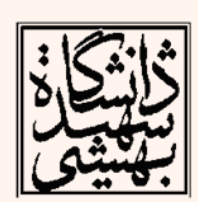

1

•

محيطهای چندرسانهای

- سيگنال صوت سيگنالي يك بعدي است؛ اين سيگنال دنبالهاي از تغييرات فشار است.
- تفاوتهايي مابين صوت و تصوير يا حتي ويدئو وجود دارد.
- به راحتي ميتوان فريمي از جريان دادهي ويدئويي را حذف كرد، با چنين عملي در مورد صوت دادههايي مهم از دست ميرود.
- حساسيت سيستم شنوايي انسان به گونهاي است كه ميبايد اين خصوصيات در پردازش سيگنال صوت لحاظ گردد.

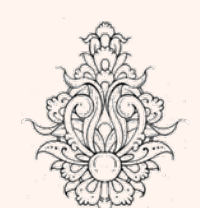

تعريف

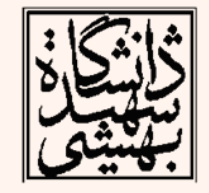

محيطهای چندرسانهای

سيگنال زمانپيوسته Amplitude Time

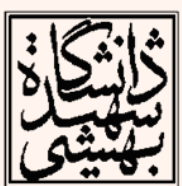

محيطهای چندرسانهای

### سيگنال گسسته

• شيوهي اوليه براي توليد يك سيگنال گسسته از پيوسته، نمونهبرداري <sup>و</sup> چنديكردن نمونههاست.

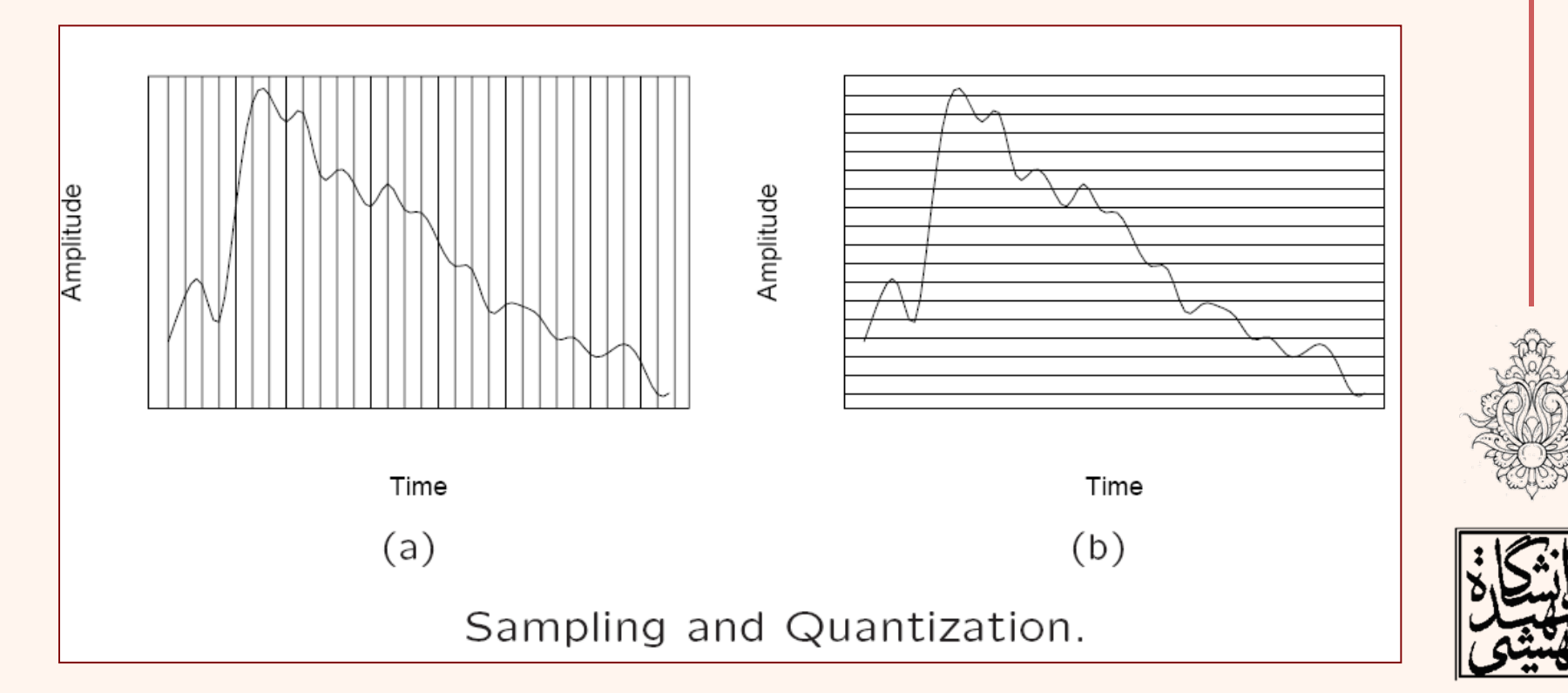

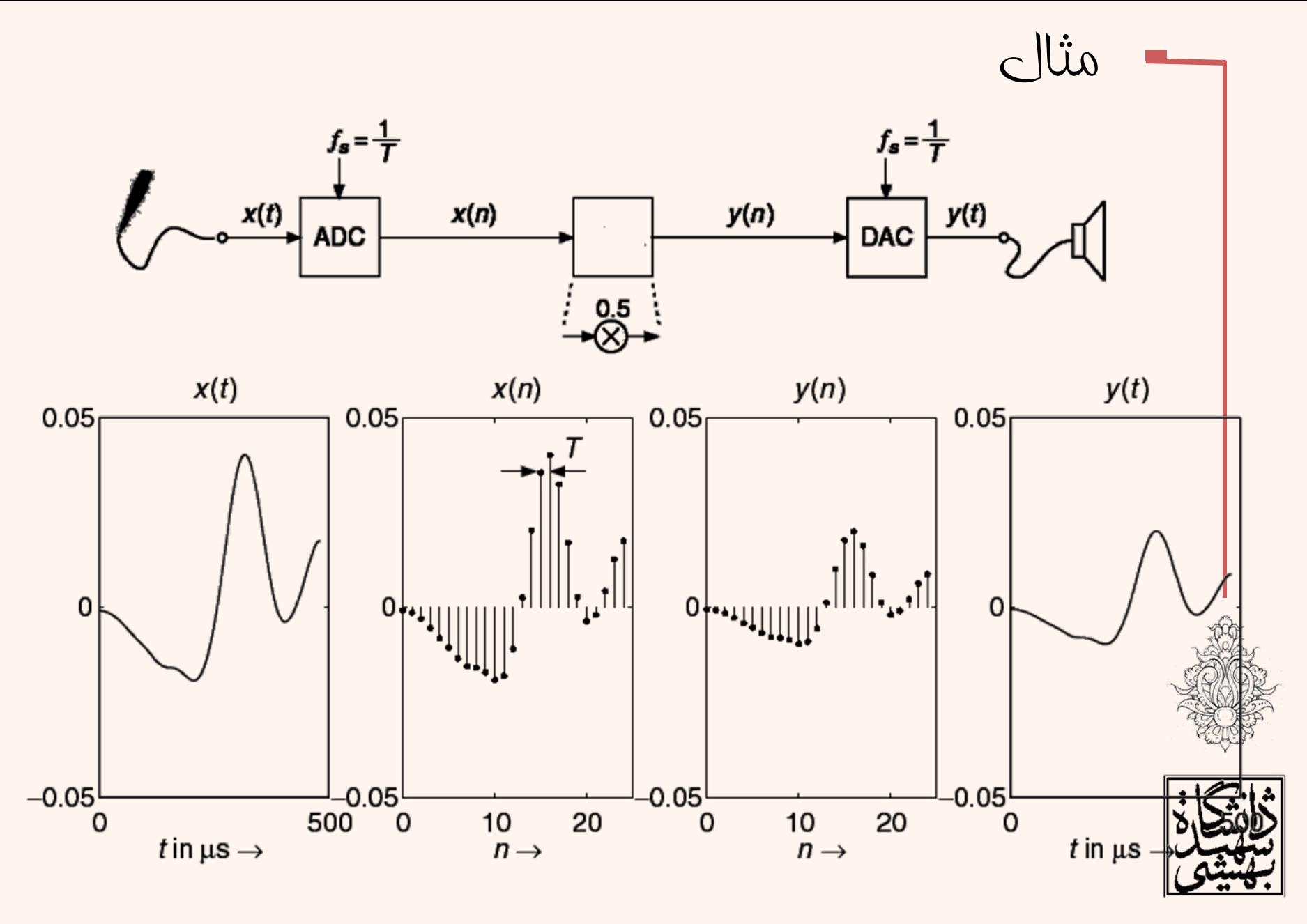

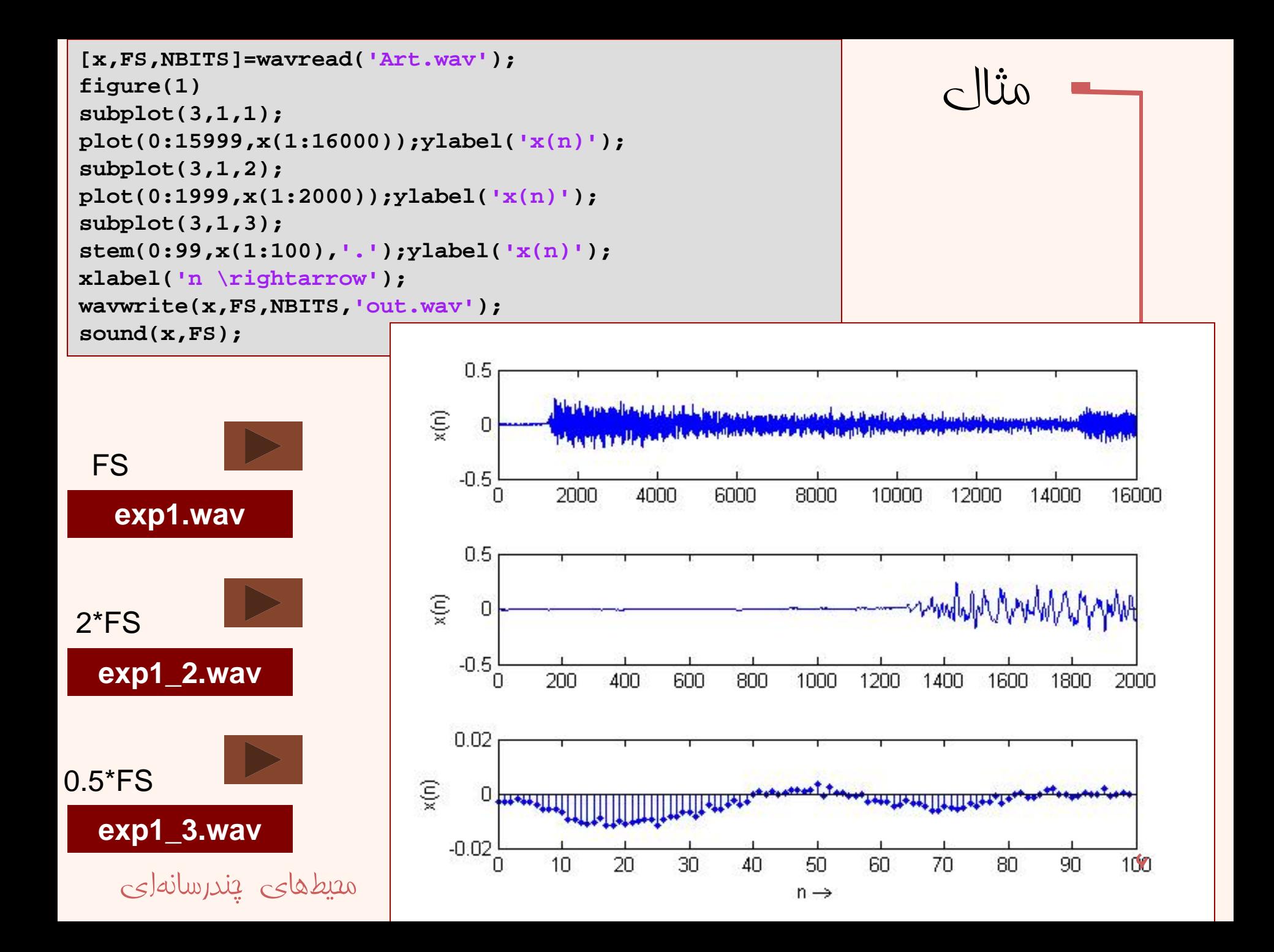

```
مثال
% Read input sound file into vector x(n) and 
sampling frequency FS
[x,FS,NBITS]=wavread('Art.wav');
% Sample-by sample algorithm y(n)=a*x(n)
a=5;
y(1:length(x))=a.*x(1:length(x));
% Write y(n) into output sound file with number of
% bits Nbits and sampling frequency FS
wavwrite(y,FS,NBITS,'A_Art.wav');
```
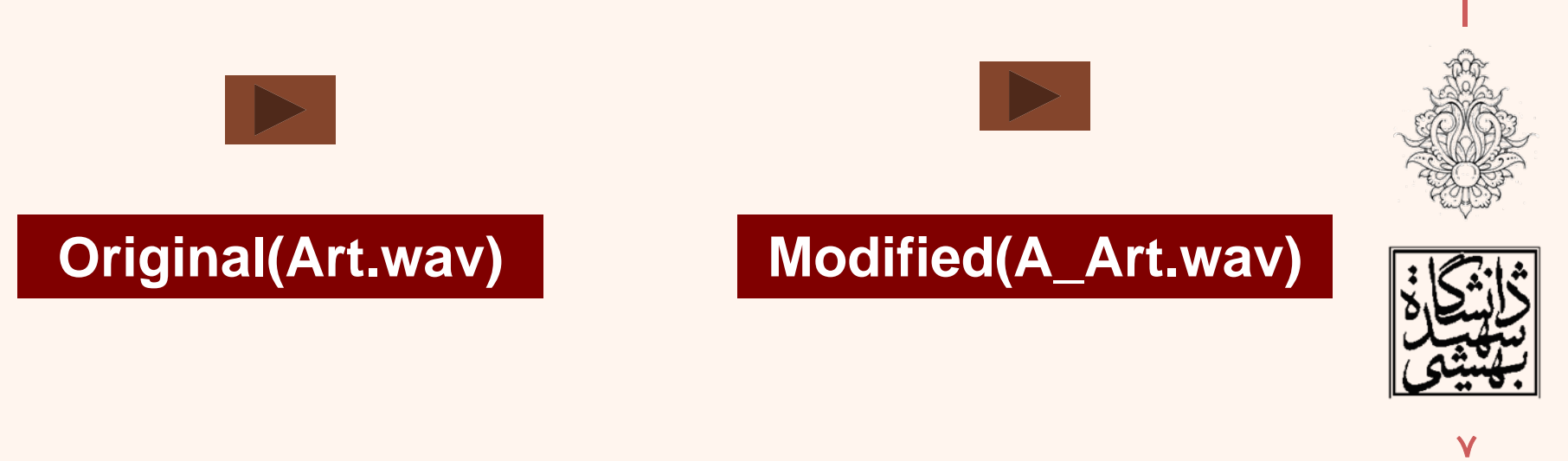

- قبل از انجام هرگونه تبديل سيگنال پيوسته ميبايد به سيگنال گسسته تبديل گردد.
- • فركانس نمونهبرداري بايد به گونهاي باشد كه سيگنال اصلي به درستي ساخته شود.

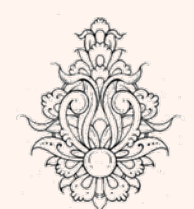

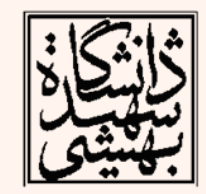

• بر اساس اين نظريه فركانس نمونهبرداري از يك سيگنال به گونهاي كه دوبارهسازي سيگنال به درستي صورت گيرد، ميبايد به صورت زير باشد:

 $f_s > 2f_{\rm max}$ 

 $f_{\text{max}}$  is the highest frequency component

مابين  $f_1$ و جنانچه فركانس نمونهها مابين  $f_1$ و  $f_2$  محدود  $\,$ باشد رابطهي زير ميبايد برقرار باشد: *fs*  $>2$  (*f*<sub>2</sub>-*f*<sub>1</sub>)

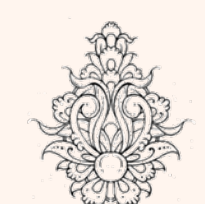

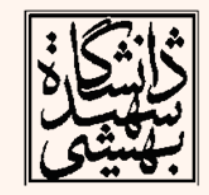

محيطهای چندرسانهای

خطای چندی کردن

### خطاي چندي سازي : اختلاف بين سيگنال آنالوگ <sup>و</sup> نمايش ديجيتال آن است.

**Quantization Noise**

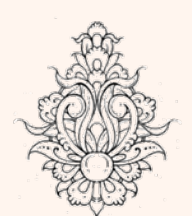

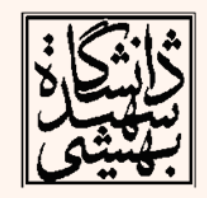

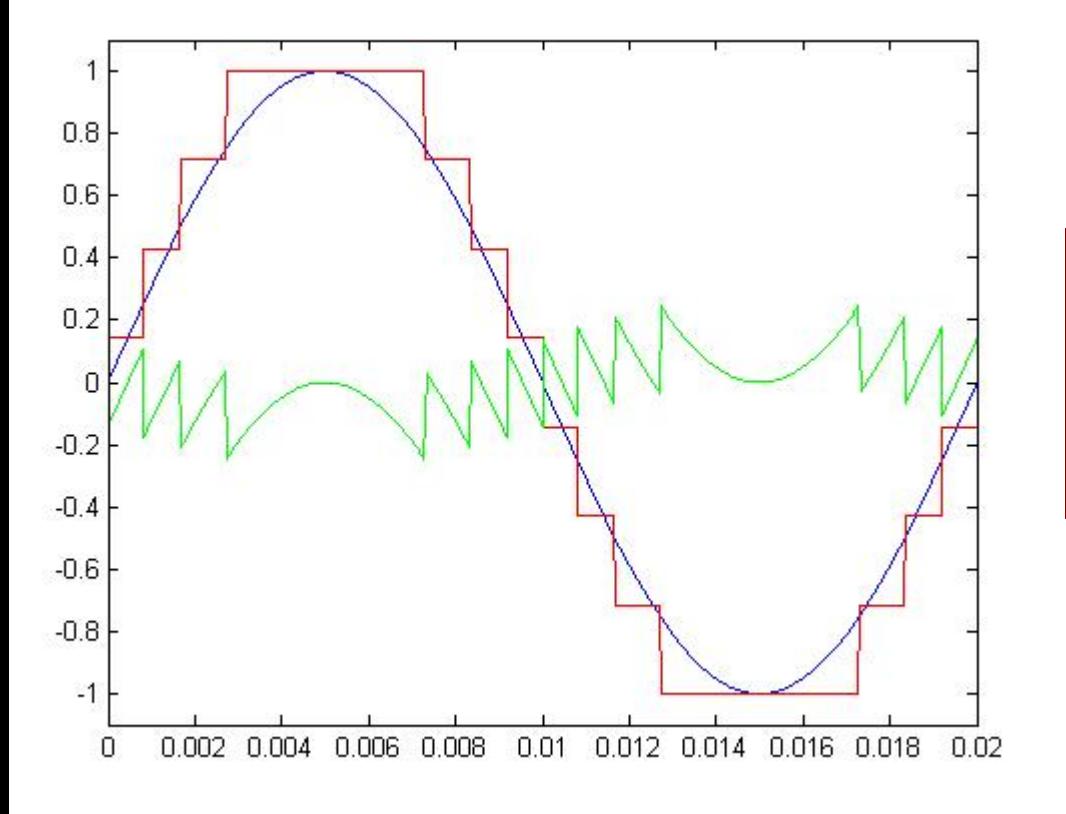

N Bits  $\Rightarrow$  2<sup>N</sup> levels

http://web.mit.edu/hst.723/www/

محيطهای چندرسانهای

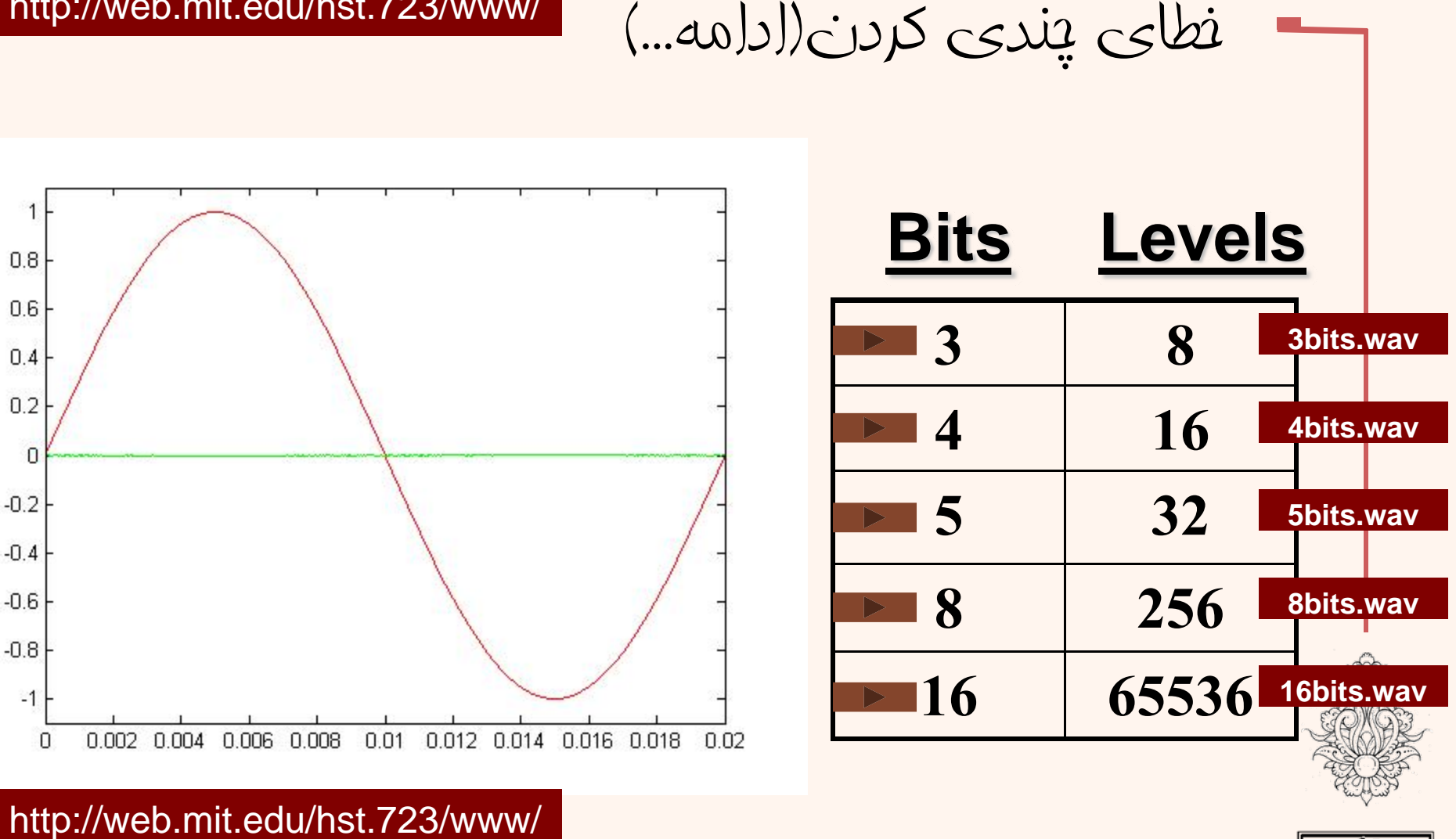

با افزايش تعداد سطوح چندي كردن(تعداد بيتها) نمايش ديجيتال سيگنال آنالوگ با خطاي كمتري همراه خواهد بود.

11

خطای چندی کردن(ادامه...)

#### frequency domain

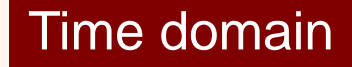

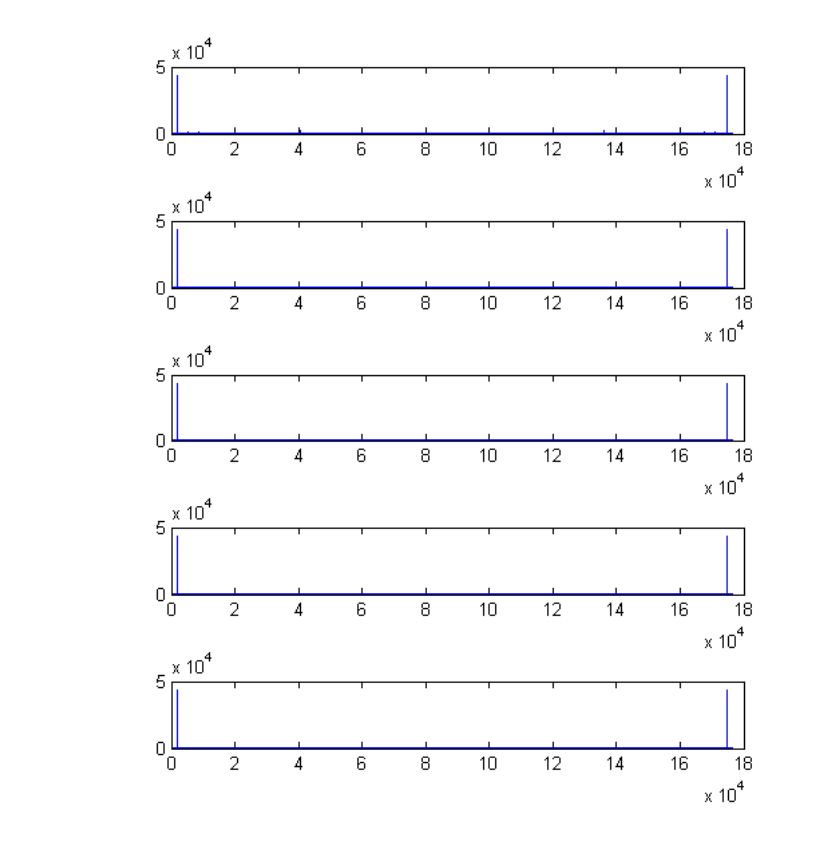

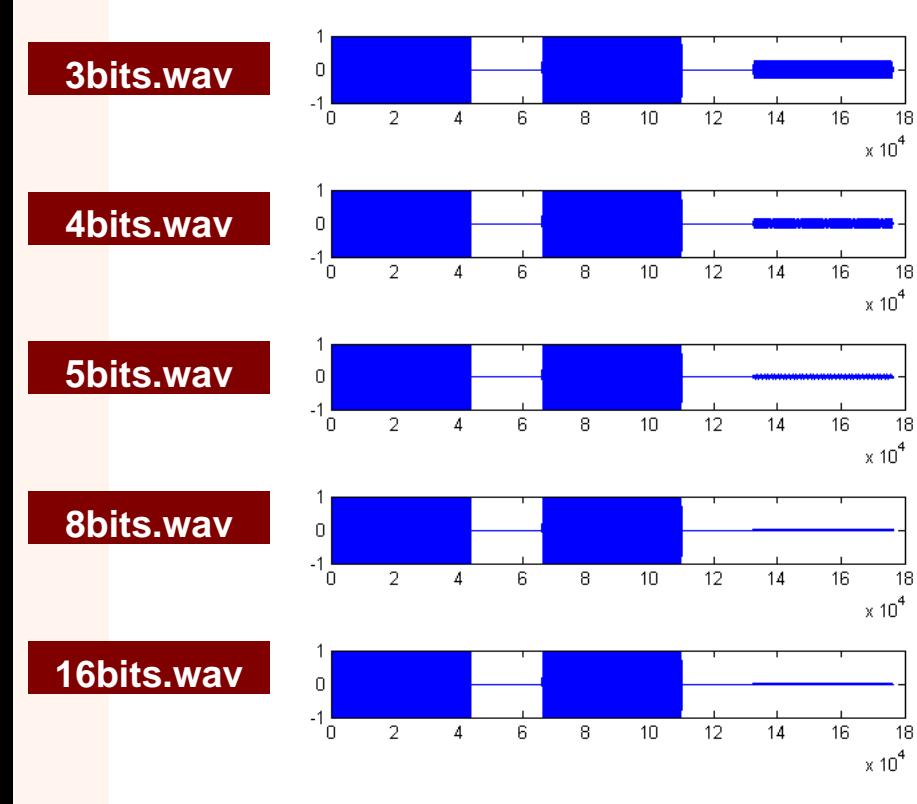

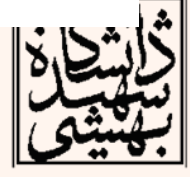

REAK

# خطای چندی کردن(ادامه...)

- • هر چقدر سطوح چنديشدن بيشتر باشد ميزان تفاوت با سيگنال اصلي كمتر خواهد بود.
- • در اين صورت از ميزان پلهاي شدن سيگنال چندي شده هم كم ميشود.
- • هر چه سيگنال پلهايتر باشد، داراي فركانسهاي بالاتري خواهد بود.

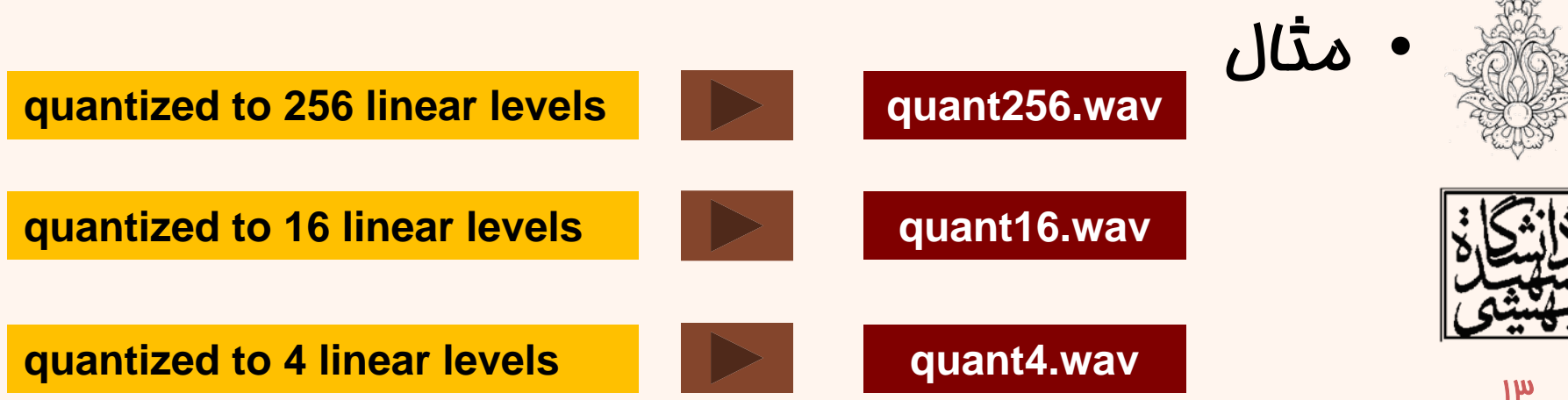

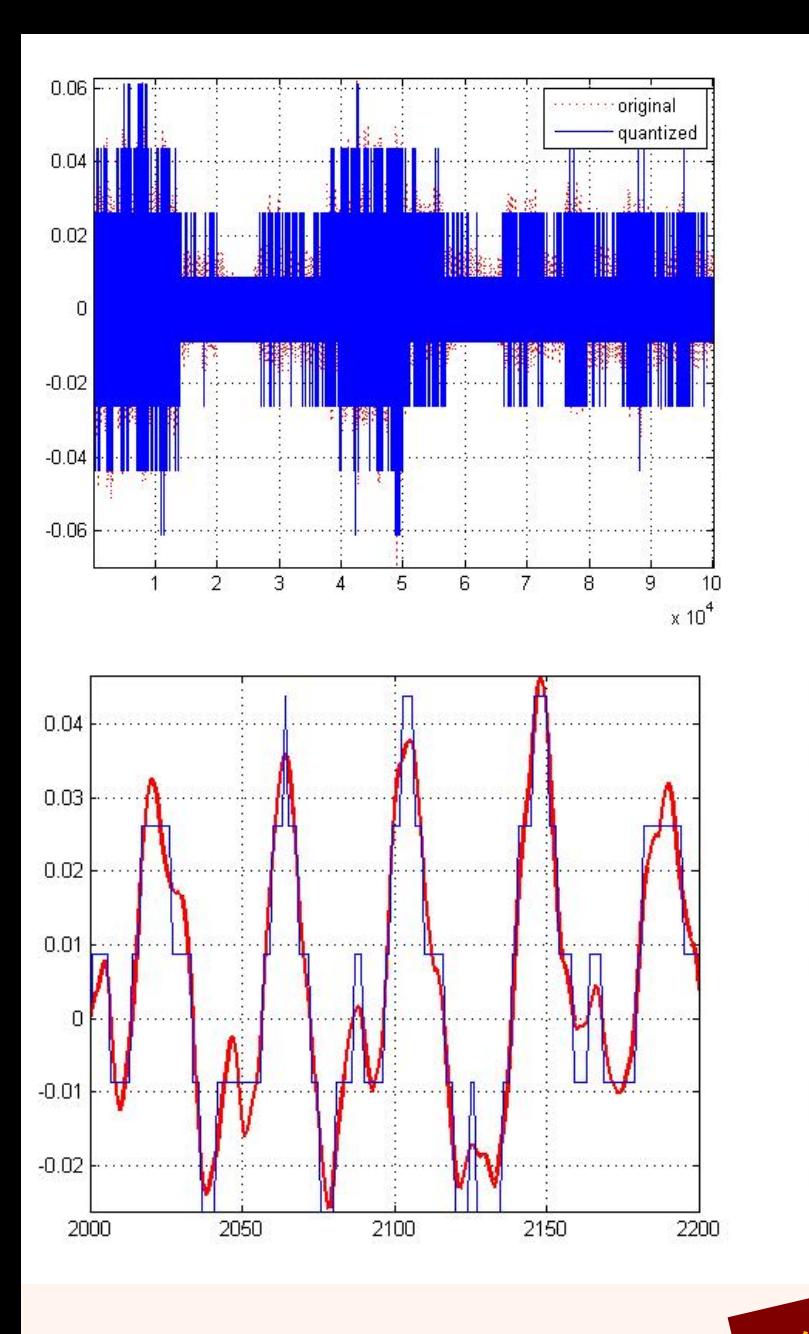

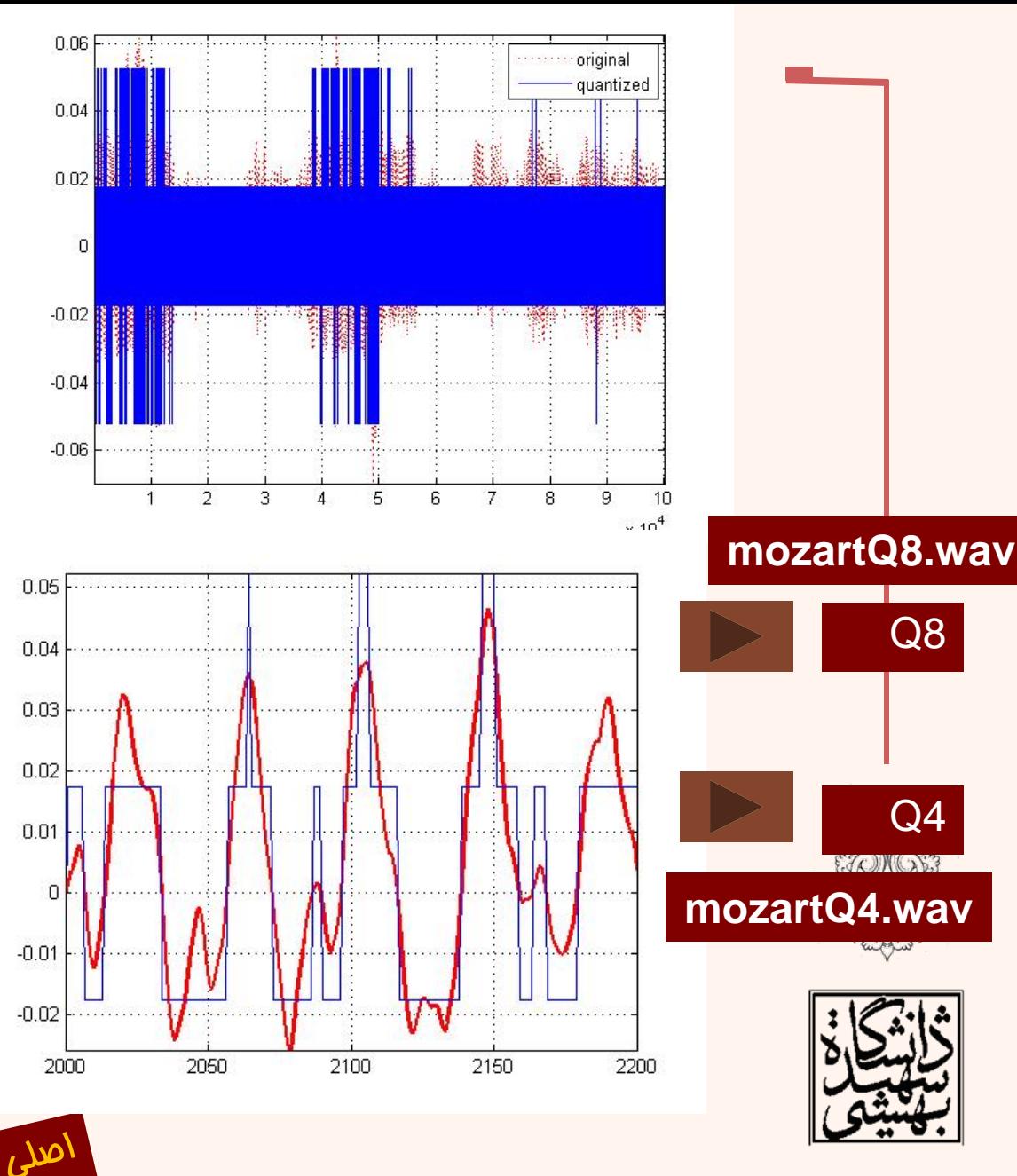

14 **http://eeweb.poly.edu/~yao**

**wav.mozart** محيطهای چندرسانهای

```
% generate a complex signal
fs = 10000; % sampling rate
t = 0:1/fs:0.1;x = sin(2 * pi * 500 * t) + sin(2 * pi * 3000 * t)wavwrite(x,fs,16,'outsin1.wav');
plot(t,x)
figure;
```
**% perform 1000-point transform**  $y = fft(x,1000);$  (100 **amplitudes y = y(1:500);** 

```
% plot spectrum 0..fs/2
f = (0:499)*fs/1000; (1.5
plot(f,m); % plot magn
ylabel('Abs. Magnitude'), grid on
;
```
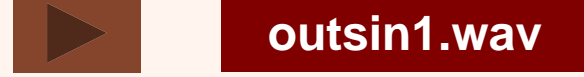

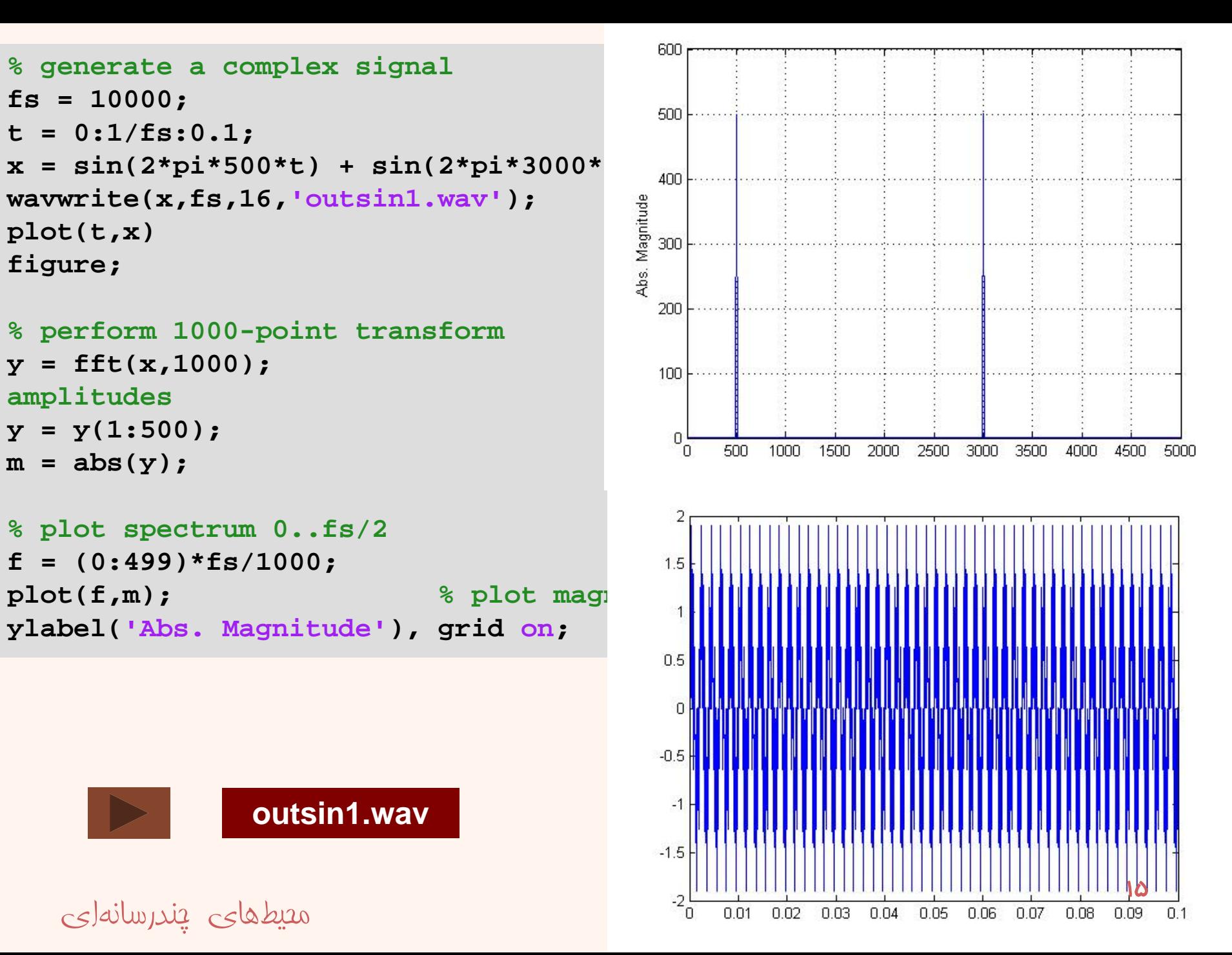

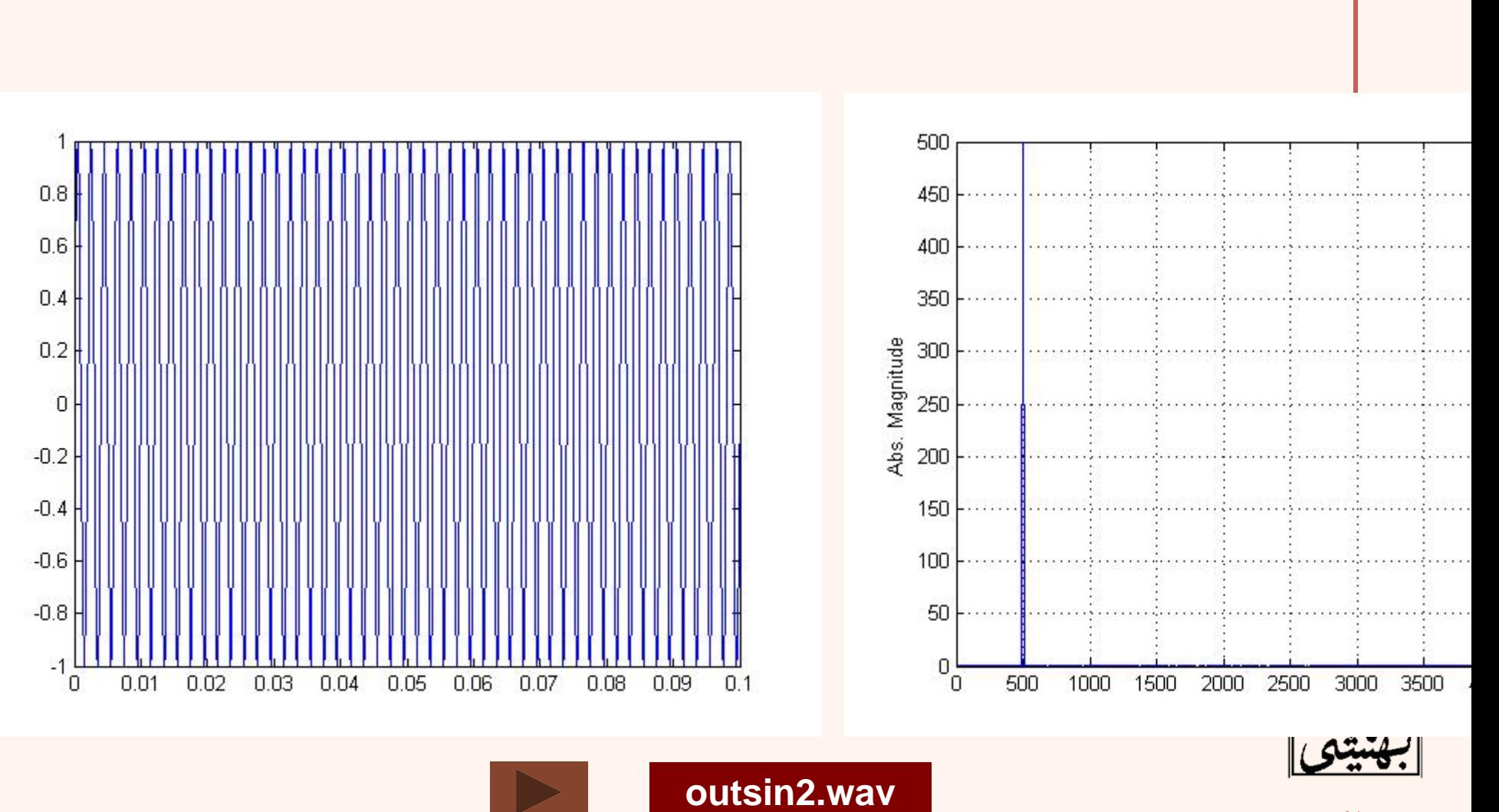

 $x = \sin(2^{*}pi^{*}500^{*}t);$ 

محيطهای چندرسانهای

16

مثال

مثال

 $x = \sin(2^{*}pi^{*}200^{*}t) + \sin(2^{*}pi^{*}400^{*}t) + \sin(2^{*}pi^{*}600^{*}t) + \sin(2^{*}pi^{*}800^{*}t) + \sin(2^{*}pi^{*}1000^{*}t);$ 

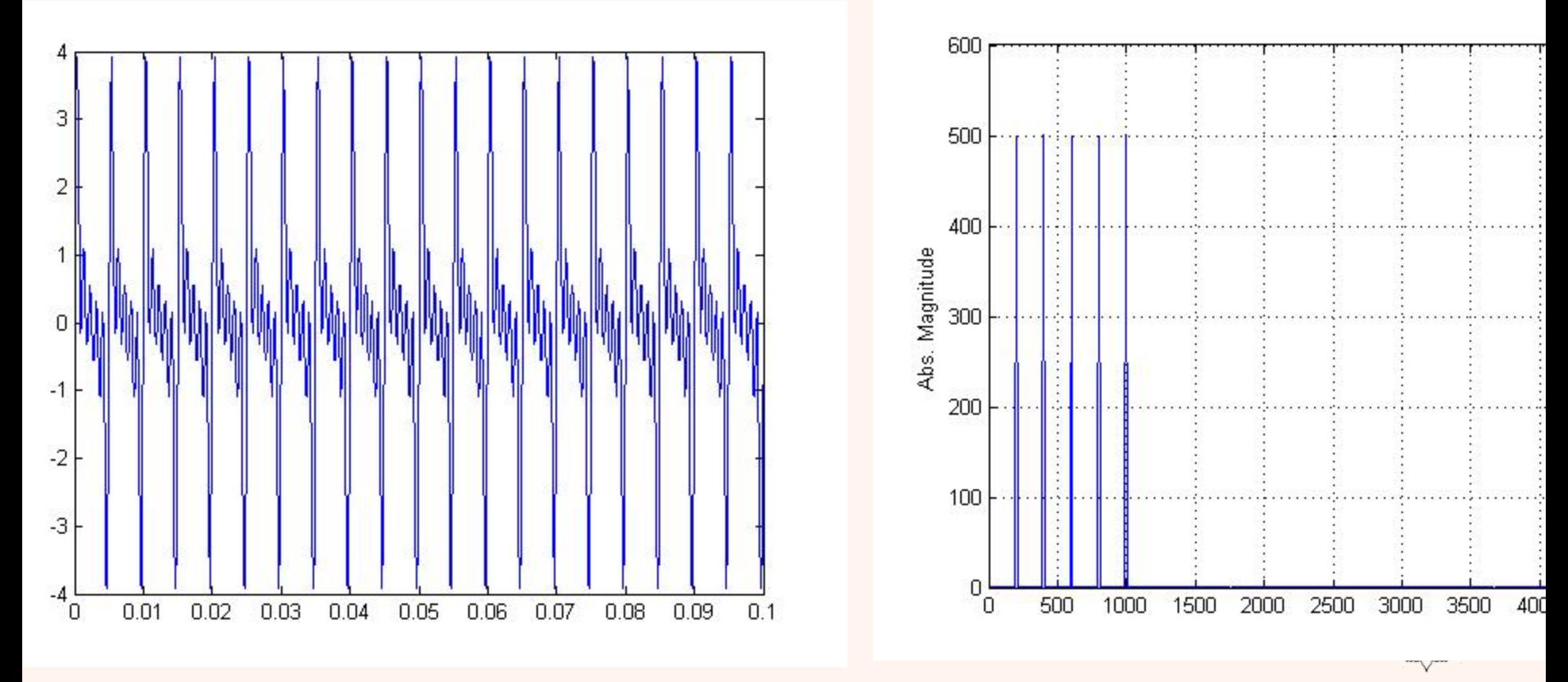

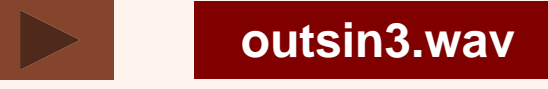

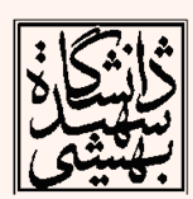

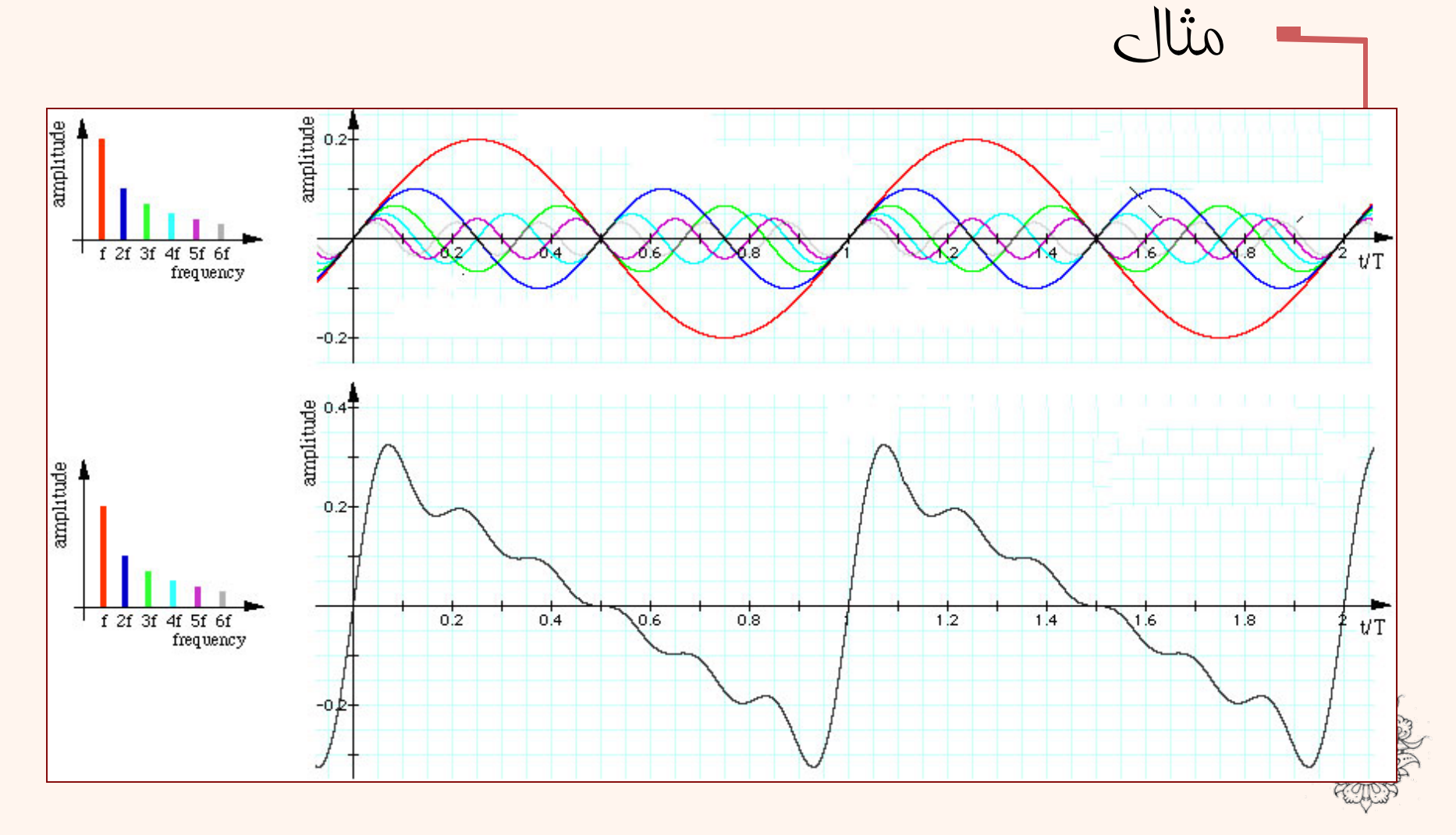

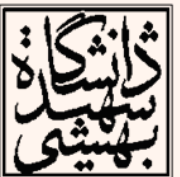

 $\overline{M}$ 

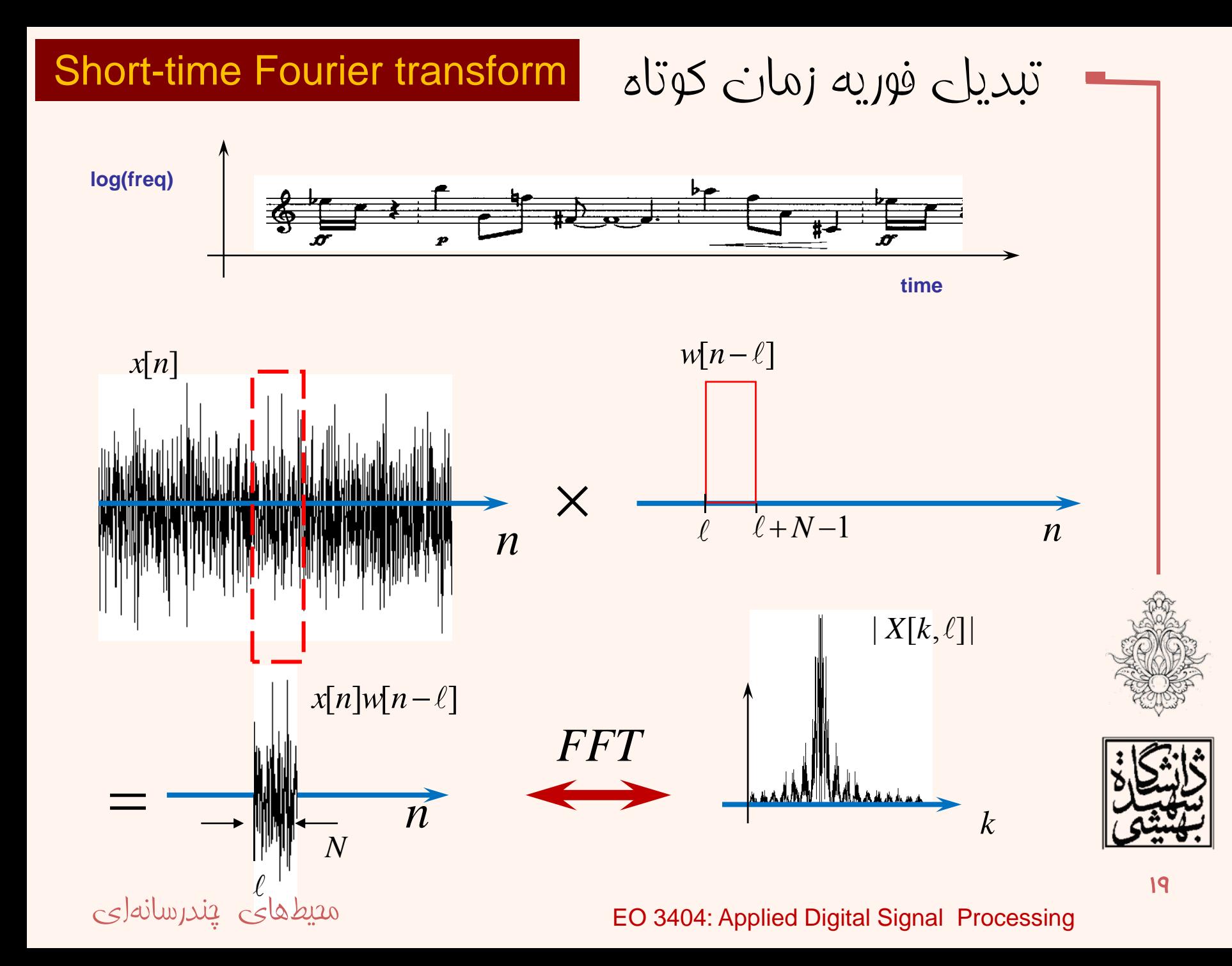

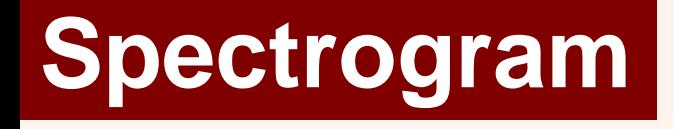

حالت ايدهآل

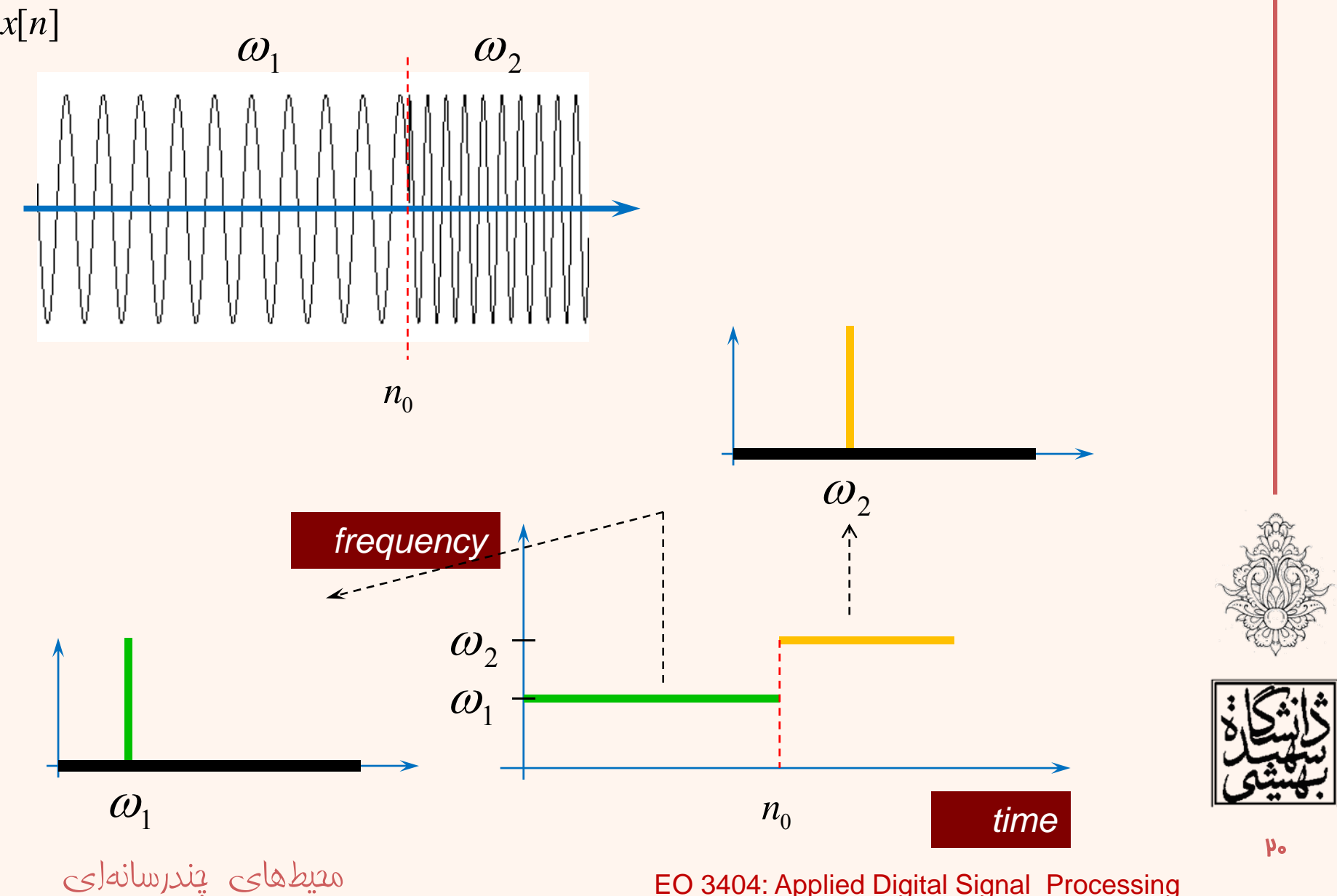

EO 3404: Applied Digital Signal Processing

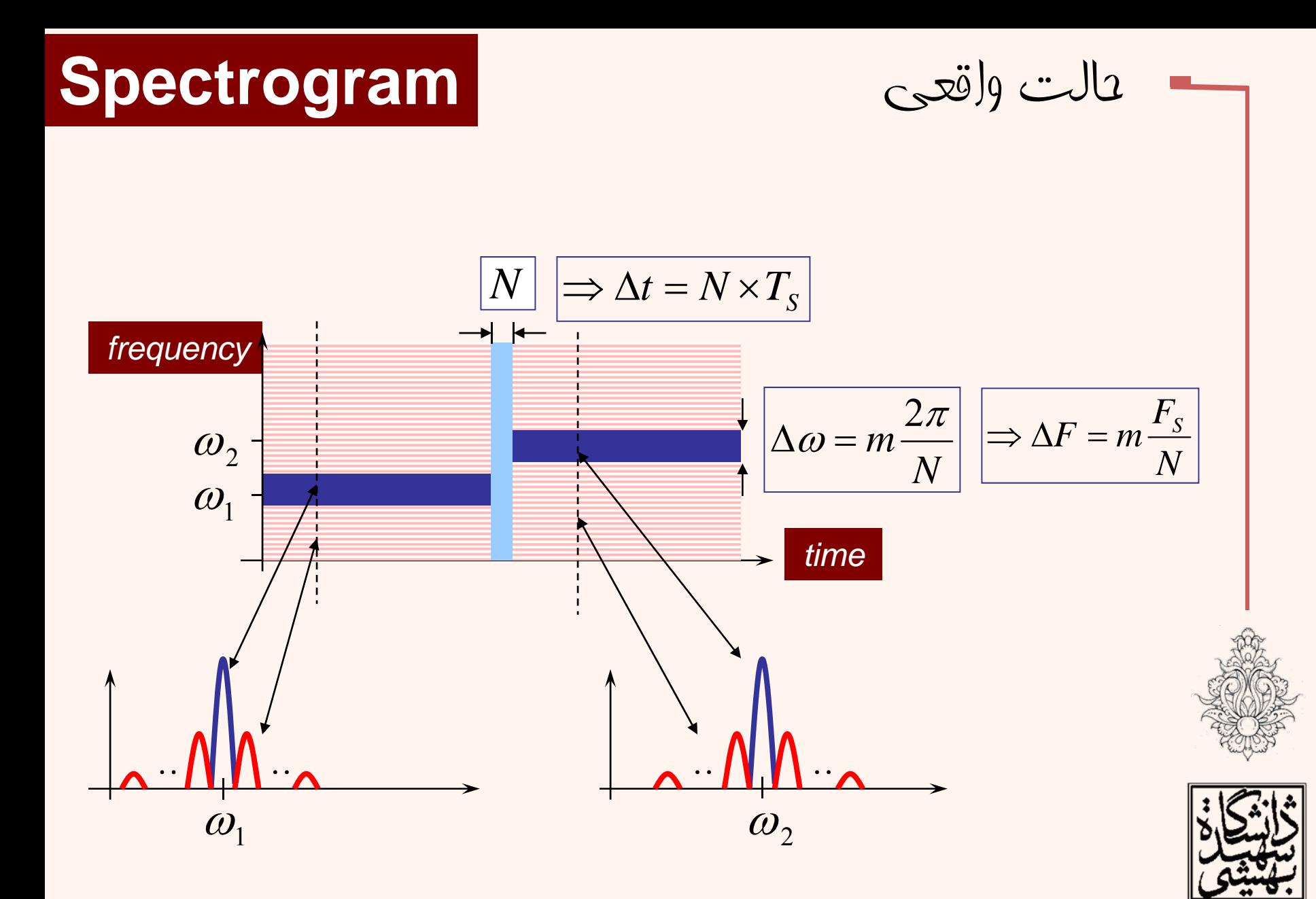

EO 3404: Applied Digital Signal Processing

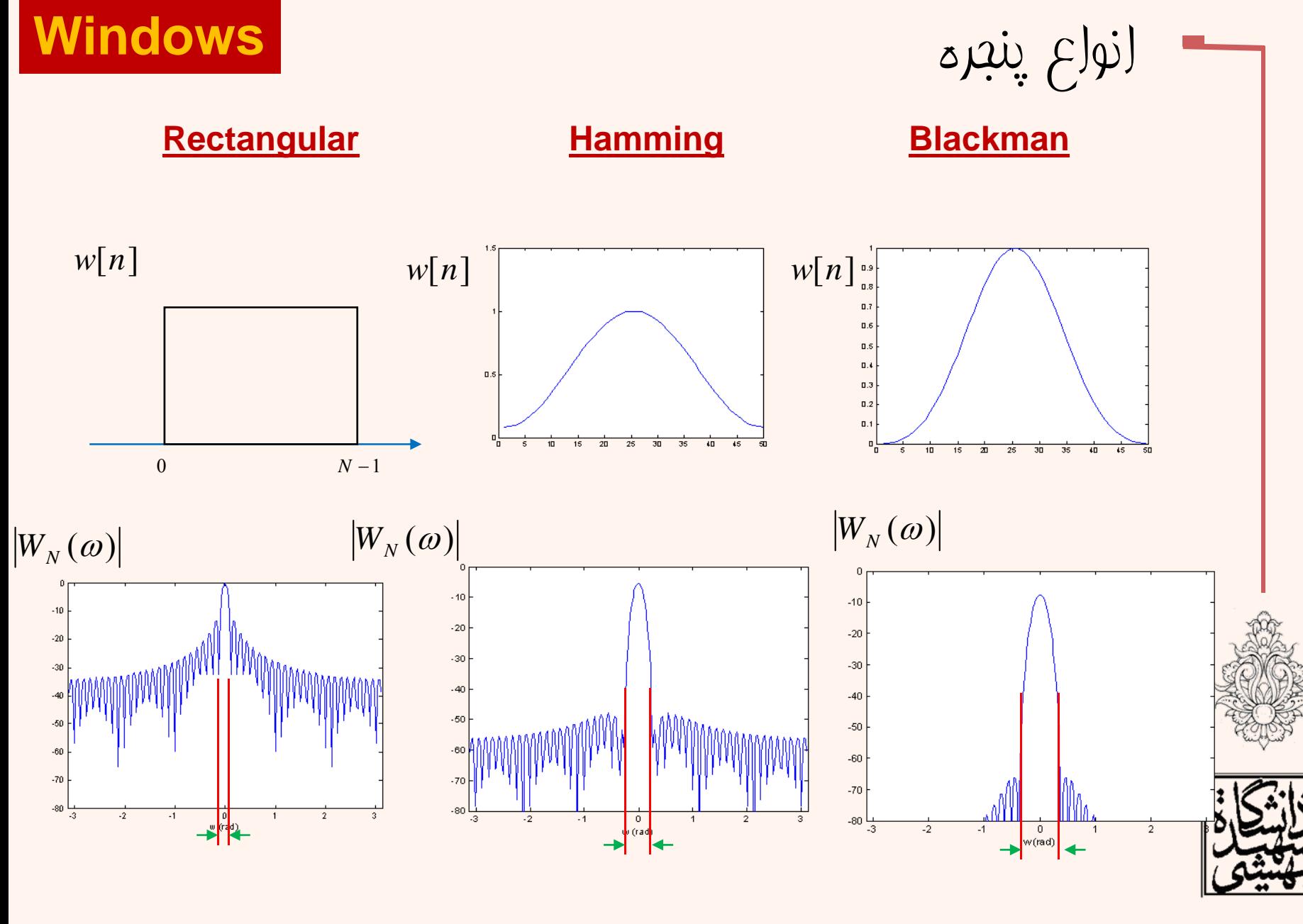

# مثال

• تابعي كه فركانس آن همراه با زمان تغيير كند را Chirp ميگويند.

$$
x(t) = A\cos(2\pi F(t)t + \alpha)
$$
و اگر فرکانس فطی بر مسب زمان تغییر کند.

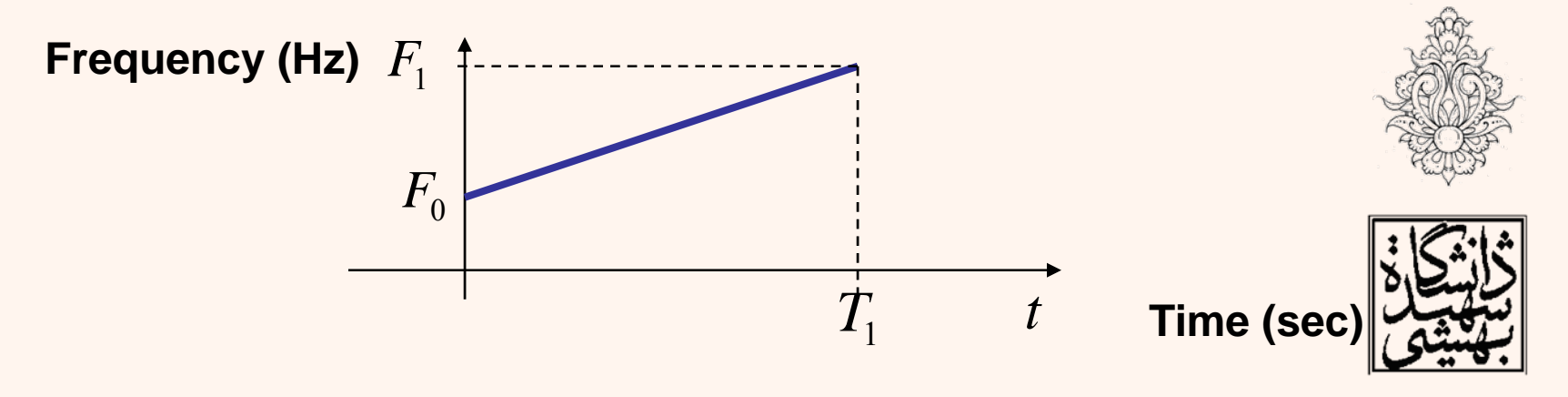

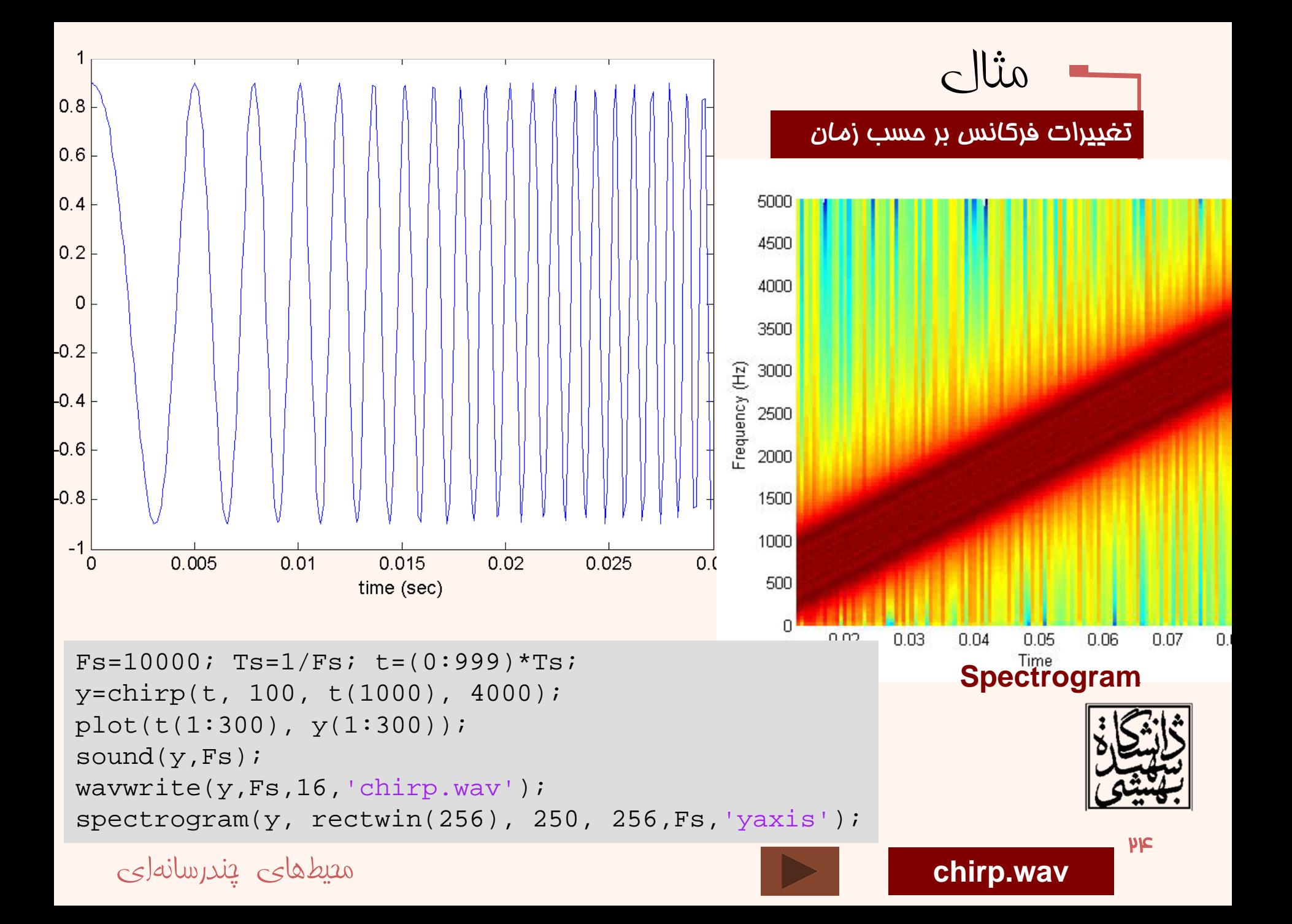

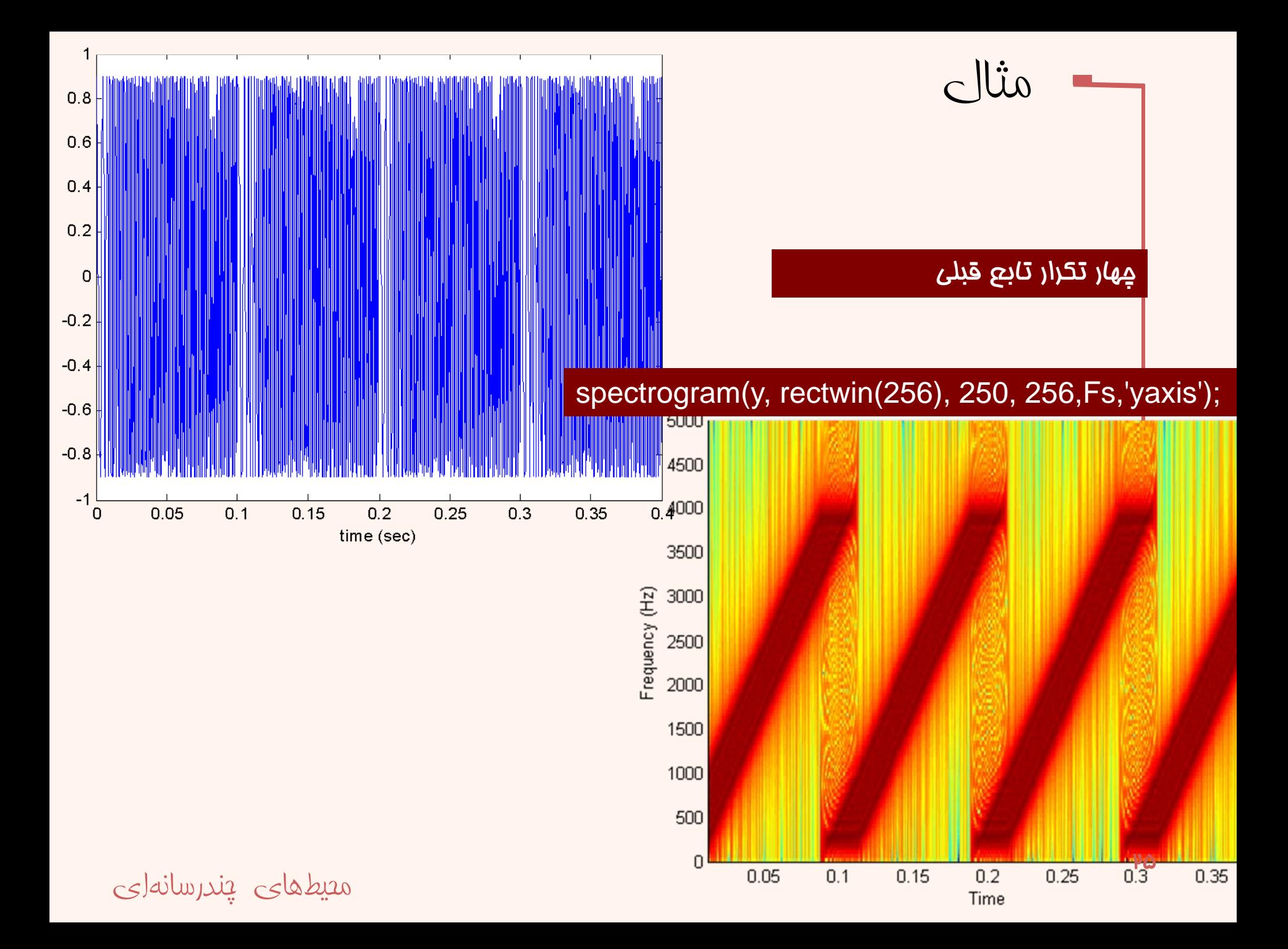

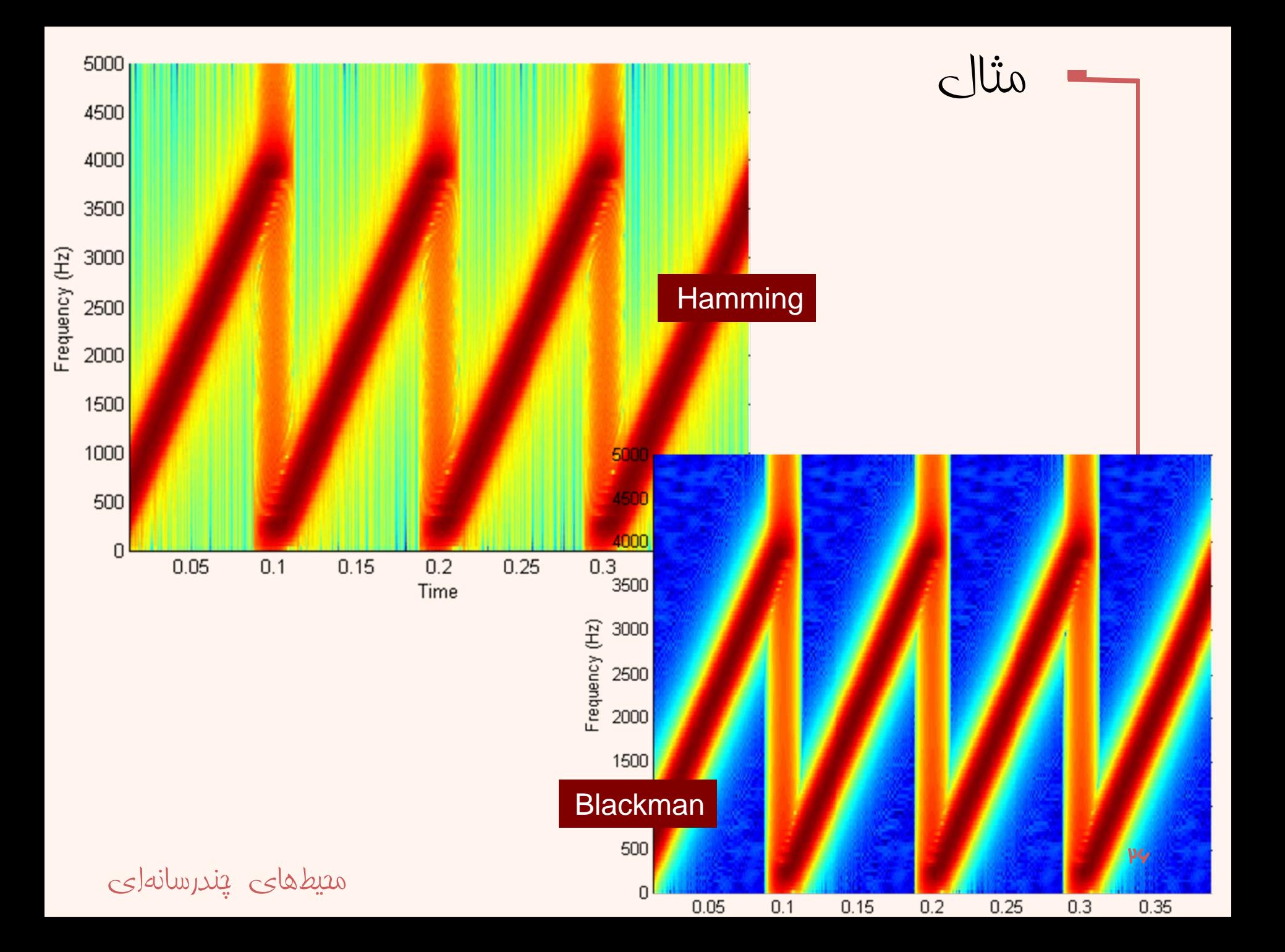

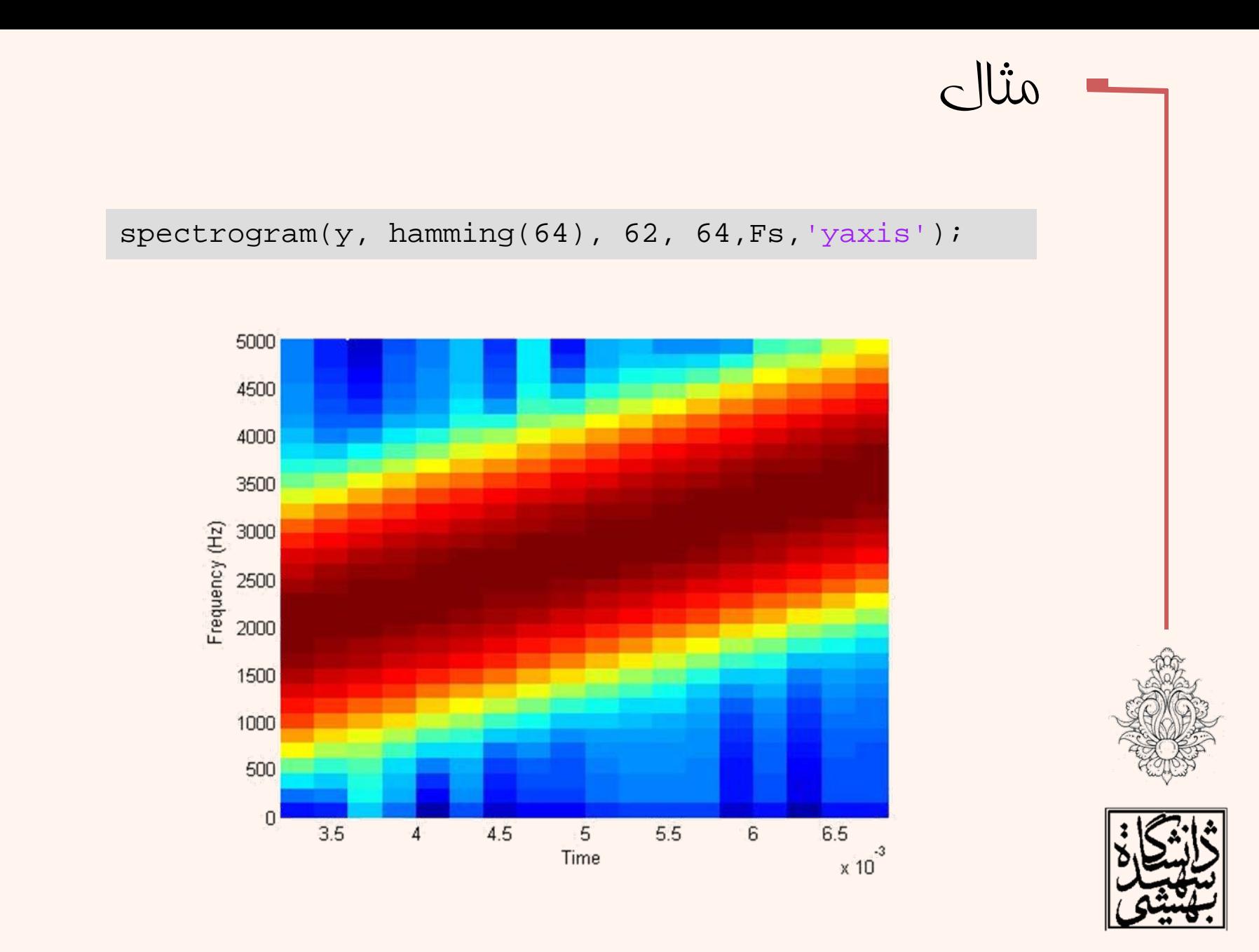

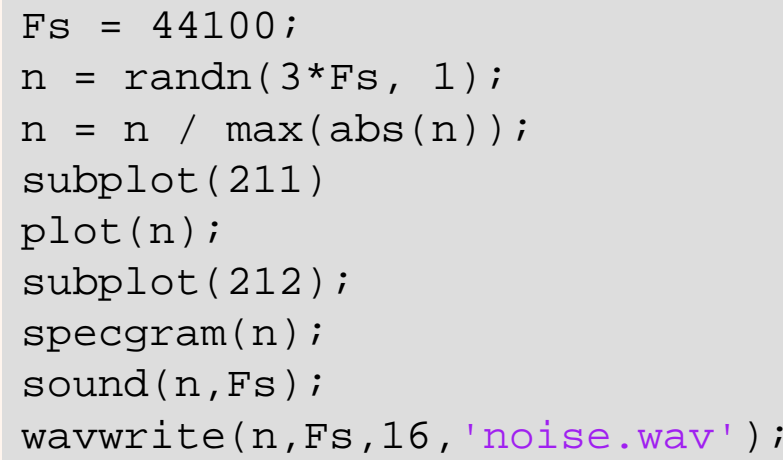

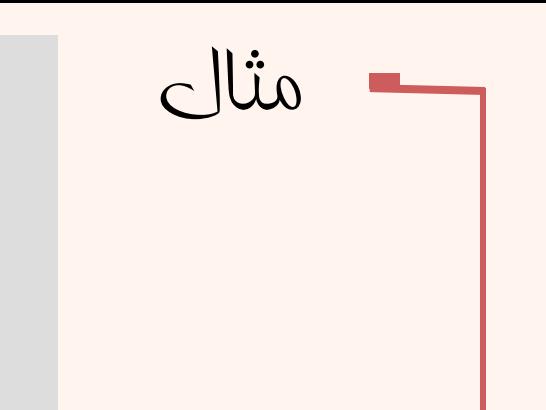

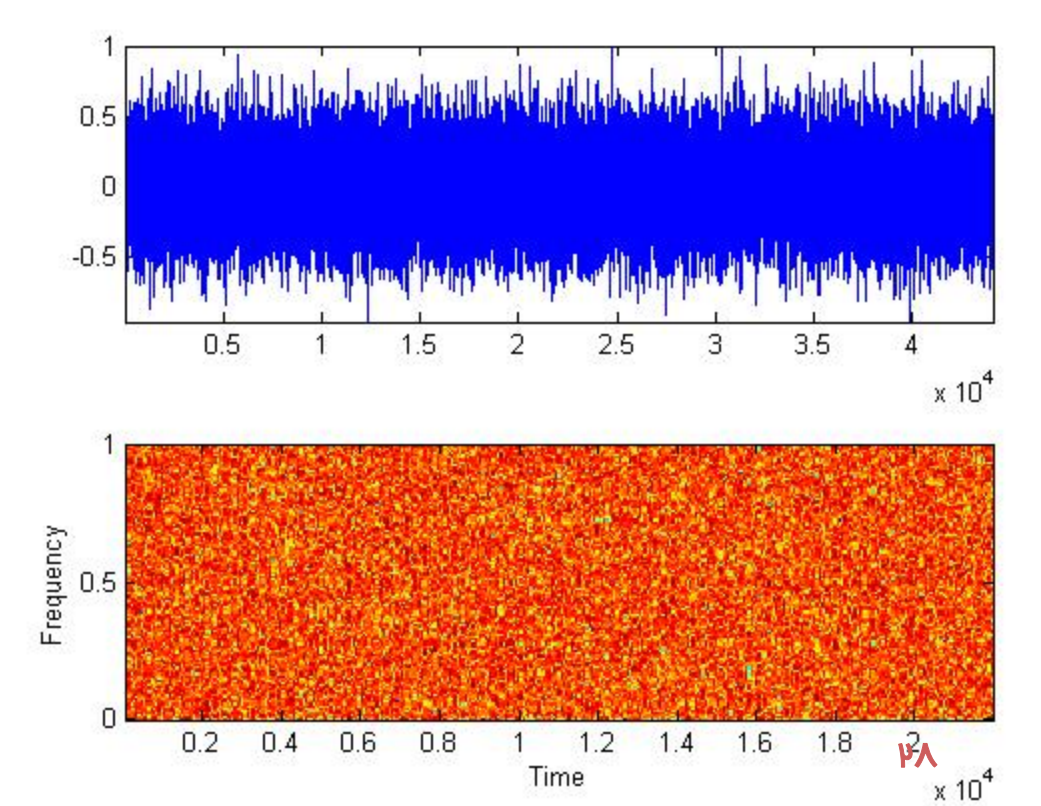

**noise.wav**

```
[s, fs] = wavread('pia60.wav');plot(s),grid on;
figure;
s2 = resample(s, 1, 3);specgram(s2, 512, fs / 3);sound(s,fs);
```
8000

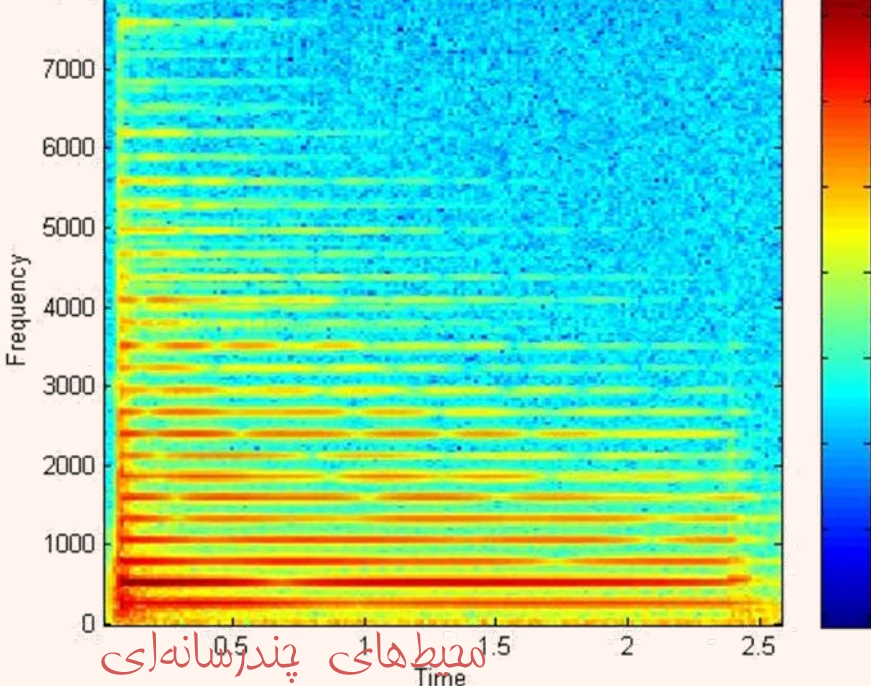

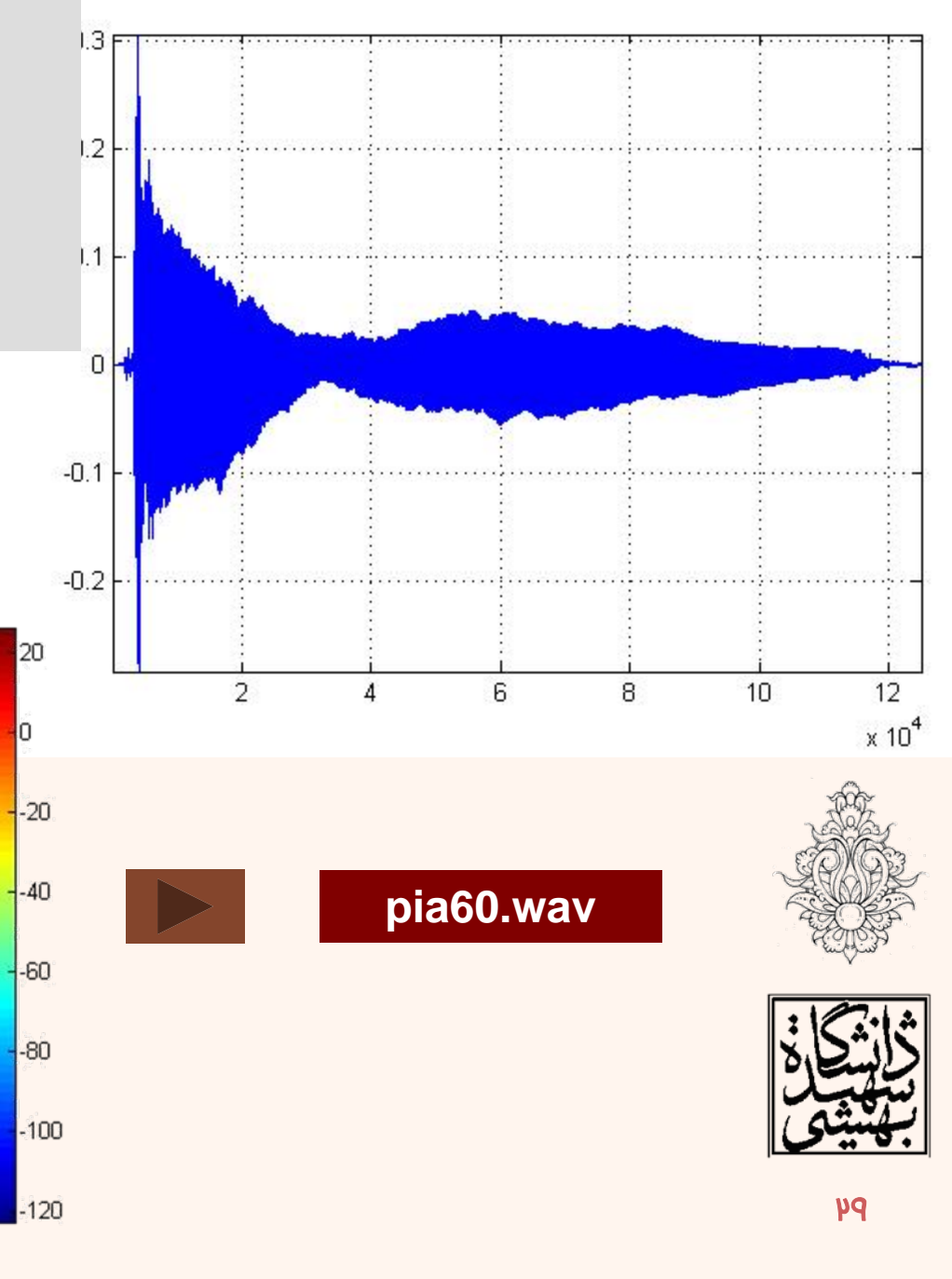

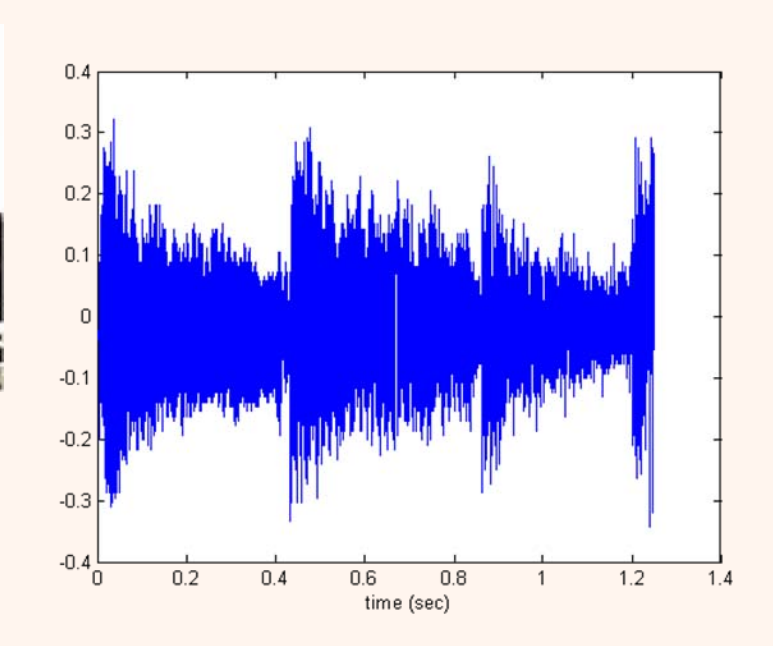

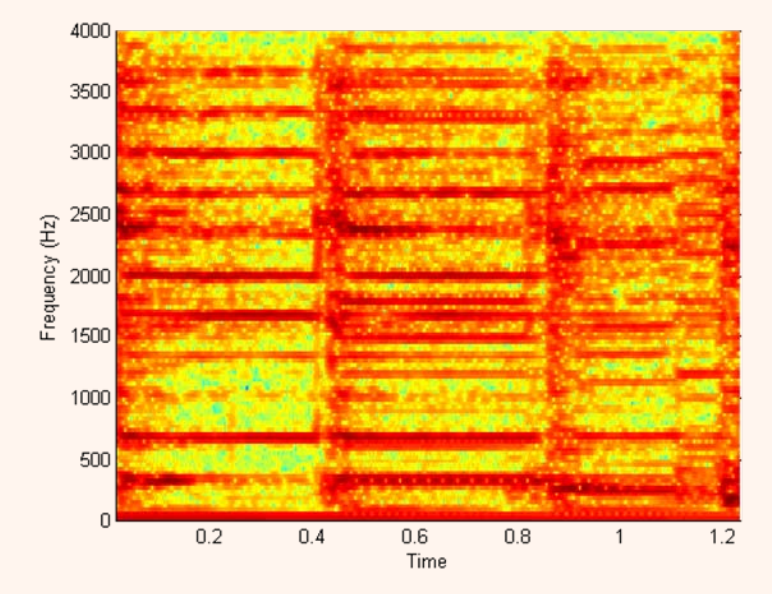

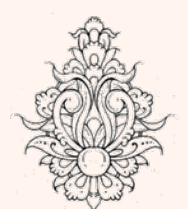

مثال

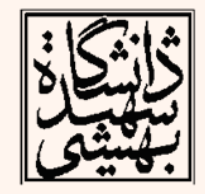

محيطهای چندرسانهای

Ø

#### EO 3404: Applied Digital Signal Processing

 $\mu_{\bullet}$ 

نگاهی دوباره به نمونهبرداری

- چنانچه گفته شد، در نمونهبرداري از سيگنالهاي پيوسته، براي اين كه سيگنال گسسته به دست آمده قابل تبديل به سيگنال اوليه باشد، بايد نرخ نمونهبرداري حداقل دو برابر بالاترين مؤلفهي فركانسي موجود در سيگنال اوليه باشد.
- براي مثال در مورد صوت انسان كه حداكثر فركانس آن 4 كيلوهرتز است اين فركانس برابر 8 كيلوهرتز بايد باشد.

محيطهای چندرسانهای

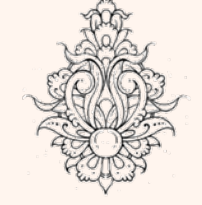

•

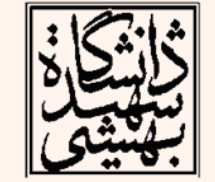

# اندازهی فايل صوتی

• اندازهي يك فايل صوتي از رابطهي زير قابل محاسبه است:

#### $S = R \times (b/8) \times C \times D$

S file size bytes b resolutionC channels **1** - mono, 2 - stereo D recording duration seconds

R sampling rate samples per second bits

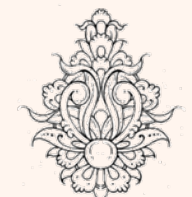

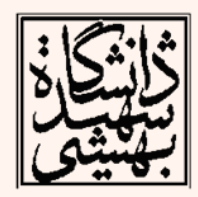

### مثال

• اگر ده ثانيه از يك موزيك استريو با فركانس 44.1 كيلوهرتز را با 16 بيت ذخيرهسازي كنيم، اندازهي فايل را حساب كنيد:

$$
S = 44100 \times (16/8) \times 2 \times 10
$$

$$
= 1,764,000
$$
bytes
$$
= 1722.7
$$
Kbytes
$$
= 1.68
$$
Mbytes

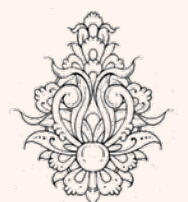

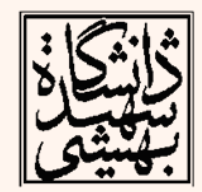

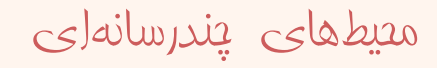

- معياري است كه نسبت توان سيگنال به نويز(پسزمينه ) را نشان ميدهد، هر چه اين نسبت بيشتر باشد، كيفيت سيگنال بهتر است. 2  $10\log_{10}\frac{r_{signal}}{172} = 20\log_{10}\frac{r_{signal}}{17}$  $SNR = 10 \log_{10} \frac{V_{signal}^2}{V_{noise}^2} = 20 \log_{10} \frac{V_{s}}{V_{s}}$  $= 10102_{10} - 200$ 
	- واحد اندازهگيري بر حسب dB است.

*noise noise*

• براي سيگنالهاي ديجيتال از واحد ديگري نيز استفاده مي شود:

#### **Signal to Quantization Noise Ratio(SQNR)**

• در اين حالت دقت بستگي به تعداد بيتي كه سيگنال به واسطهي آن نمايش داده ميشود، دارد.

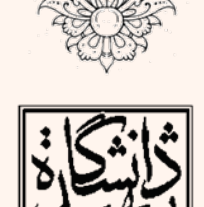

- جدا از نويزي كه معمولا همراه با سيگنال وجود دارد، نويز ديگري كه حاصل از فرآيند چندي كردن اتفاق ميافتد نيز ميبايد بررسي گردد.
- • كيفيت سيگنال چنديشده با پارامتري با نام SQNR سنجيده ميشود. **quantization noise**
	- در بدترين حالت خطا متناسب است با نيمي از بازهي چندي شدن

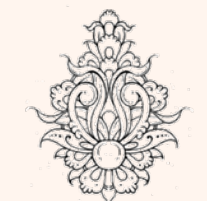

$$
\frac{\sum_{i=1}^{n} y_i}{\sum_{i=1}^{n} y_i}
$$

$$
SQNR = 20 \log_{10} \frac{V_{signal}}{V_{quant-noise}}
$$

خطای چندی کردن

the *Peak signal-to-noise ratio, PSQNR: peak* signal and peak noise

 در يك مبدل ايدهآل آنالوگ به ديجيتال كه ميزان نويز چندي شدن به صورت يكنواخت توزيع شده باشد، SQNR به طريق زير به دست ميآيد:  $\cdot$ 10  $PSQNR = 20\log_{10}\frac{2^{N-1}}{1/2}$  $= 20 \times N \times \log_{10} 2 = 6.02 N (dB)$ 

•**PSQNR is approximately 6 dB per bit.** •**N~SQNR**  $\bullet$ **16-bit => 96 dB** 

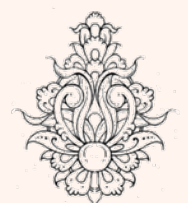

•

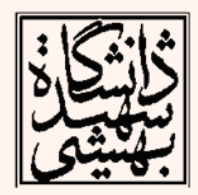

# اندازهگيری شدت صوت

- • صدا در واقع در اثر اختلاف فشار ( SPL ( منتقل مي سود.
- $20\mu$ Pa گوش انسان توانايي شنيدن صدا در بازهي Pa20 را دارد، به دليل بزرگي اين بازه براي اندازهگيري شدت صوت از مقياس لگاريتمي استفاده ميشود.

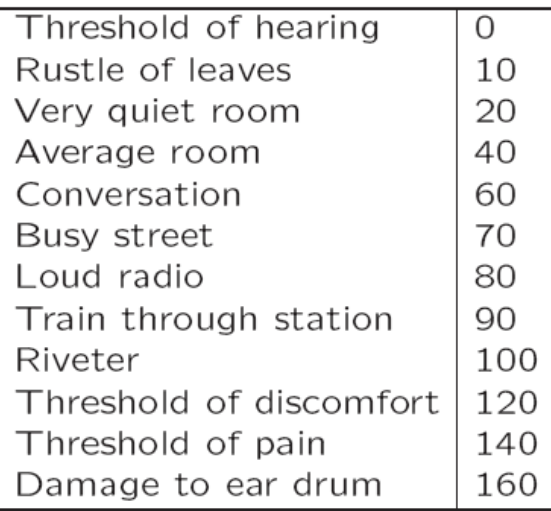

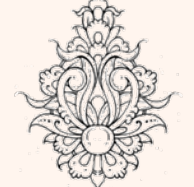

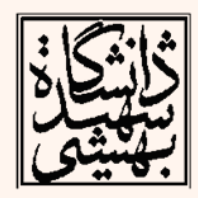

سبت موجوند نسبت سيكنال به نويز و شدت صوت هر دو با  $\mathsf{dB}$  بيان ميشوند، ابايد $_\mathsf{V}$ در نظر داشت كه دو مفهوم متفاوت هستند.

# روشهای چندیکردن

- چنديكردن خطي
- SNR پايين براي سيگنالهايي با دامنهي كم
	- SNR بالا براي سيگنالهايي با دامنهي زياد
		- چنديكردن (غيرخطي)غيريكنواخت

**Non-uniform quantization**

SNR يكسان براي انواع سيگنالها

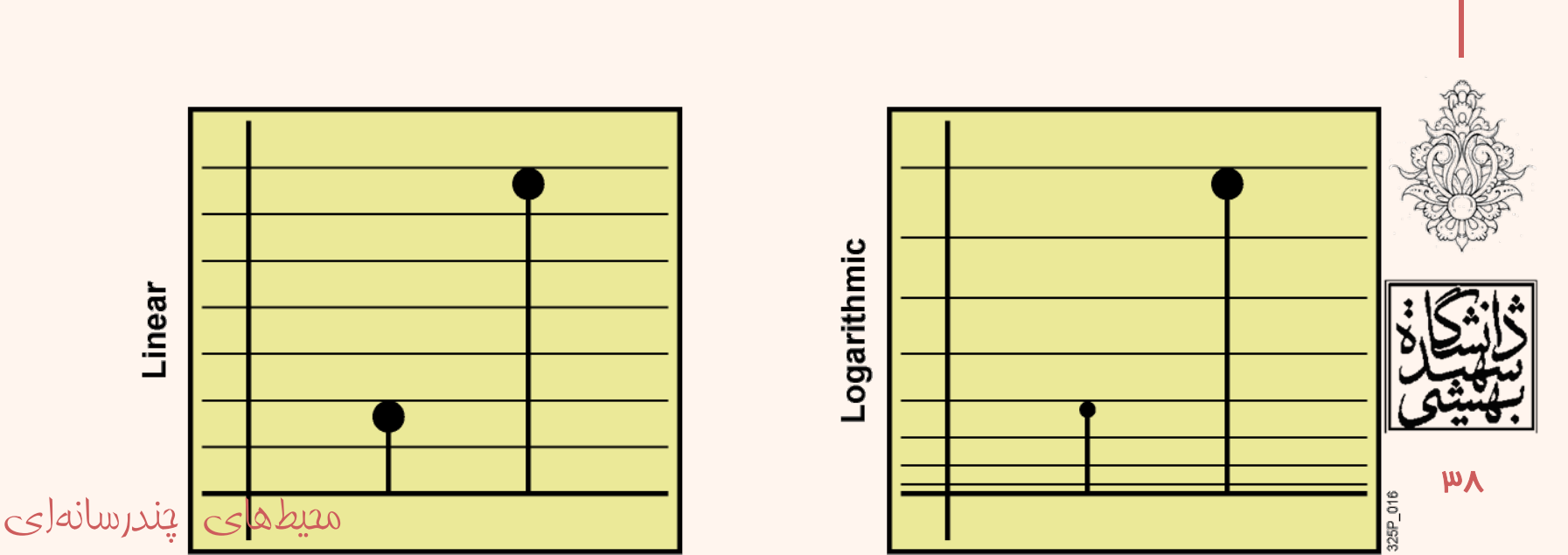

Linear quantization

چندی کردن غيريکنواخت

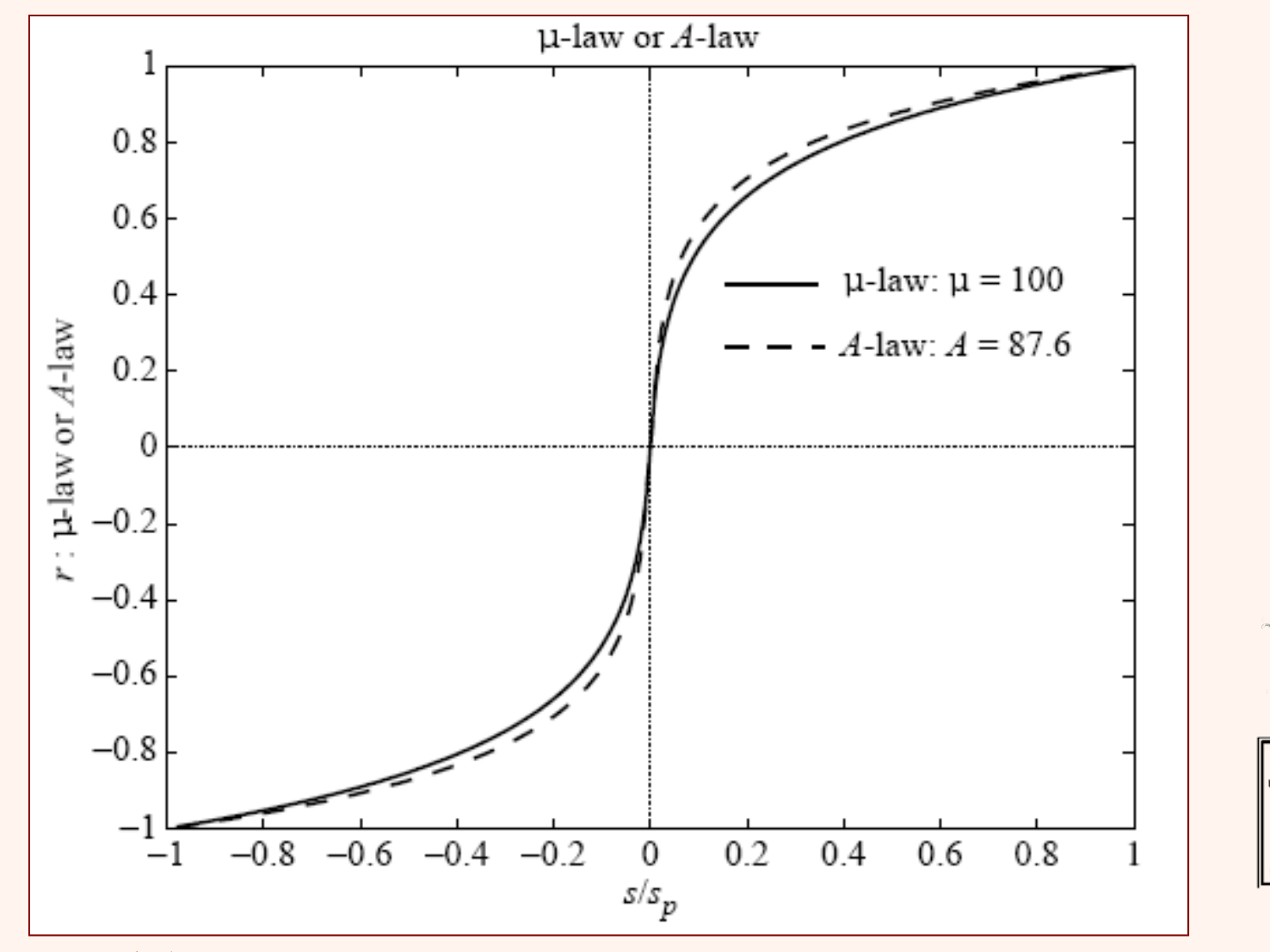

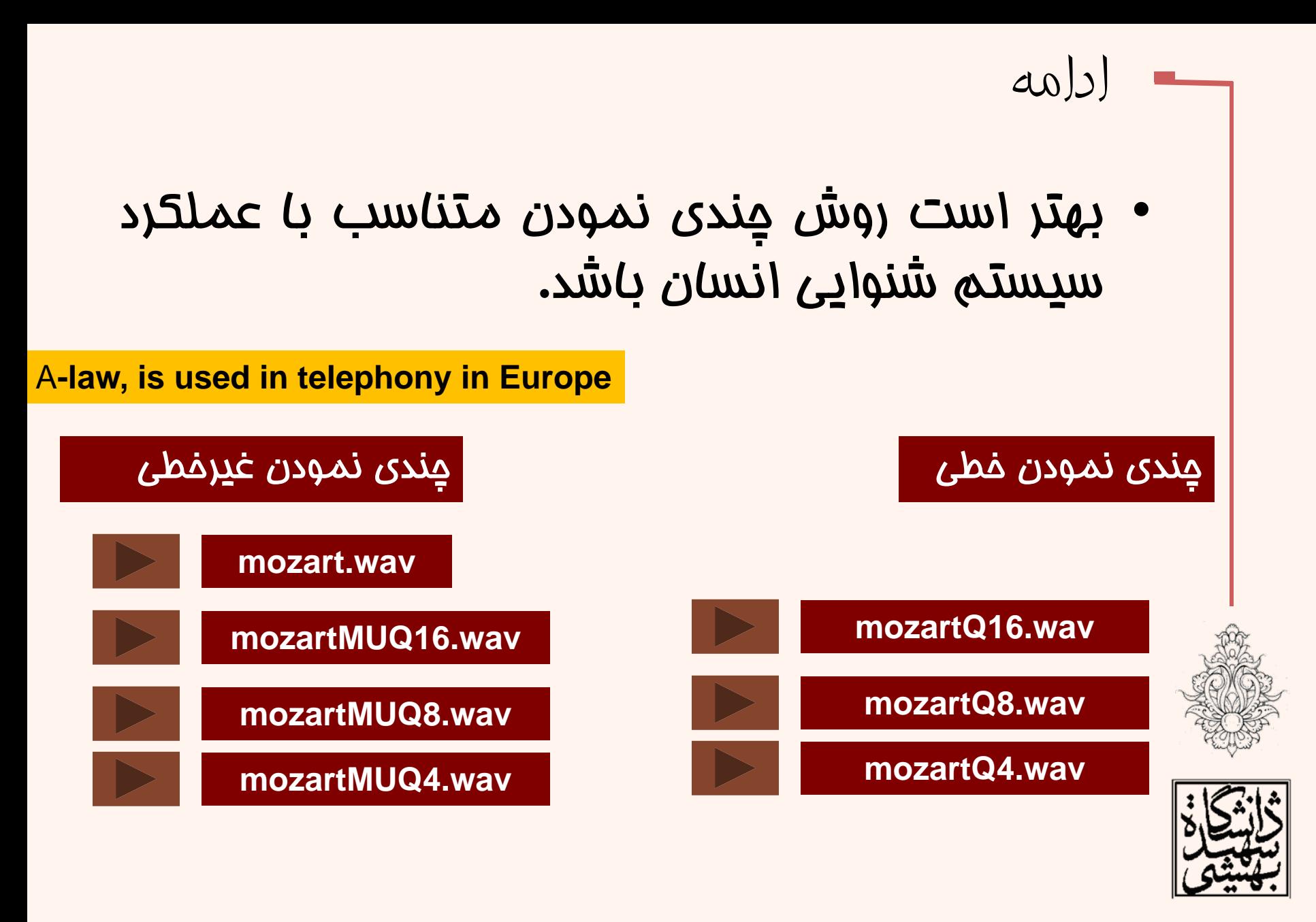

ە چندرسانهای محيطهای **http://eeweb.poly.edu/~yao**

ِپيش<u>ي</u>پردازش

- قبل از نمونهبرداري و تبديل به سيگنال گسسته ميبايد براي سيگنال صوت فركانسهاي ناخواسته را از ميان برداريم.
- فركانسهاي باقيمانده به كاربرد مورد نظر بستگي خواهند داشت.
- براي سيگنال صحبت اگر بازهي مورد نظر از 50 هرتز تا <sup>10</sup> كيلو هرتز در نظر گرفته شود.
- حذف فركانسهاي بالا <sup>و</sup> پايين عموما به واسطهي يك فيلتر ميانگذر filter bandpass صورت ميگيرد.

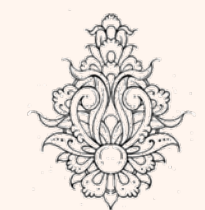

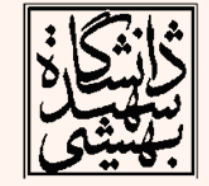

پيشپردازش (ادامه...)

- براي سيگنال موسيقي بازه مورد نظر از 20 هرتز تا بالاتر از 20 كيلو هرتز است.
- براي استاندارد تلفني چون سيگنالهاي تا <sup>4</sup> كيلوهرتز را نياز داريم ميبايد بيشتر از اين فركانس را از فايل ورودي جدا كنيم اين مساله براي فركانس هاي خيلي كوچك هم صادق است.

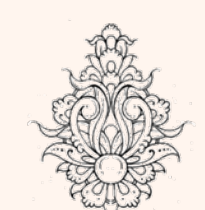

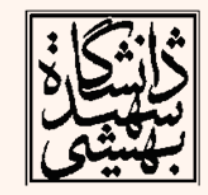

# اعمال فيلتر پايينگذر

- معمولا پس از بازسازي به دليل چندي شدن سيگنال نتيجه شده پلهاي <sup>و</sup> داراي فركانسهاي بالاست.
- – سيگنال بازسازي شده به دليل بازسازي از سيگنال چندي شده يك سيگنال staircase است.
- سيگنال بازسازي شده سيگنالي پلهاي است <sup>و</sup> ميتوان گفت از جهت تئوري به معناي حضور تعداد زيادي فركانسبالاست.
	- •اين مساله با آناليز فوريه قابل توجيه است.
	- فركانسهاي بالاي اين دست سيگنال زائد هستند.
- پس سيگنال نتيجه شده را از يك فيلتر Lowpass عبور ميدهيم تا نتيجهاي قابل قبول به لحاظ سيگنال صوت داشته باشيم.

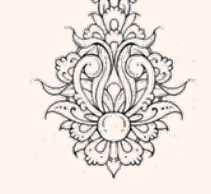

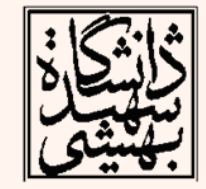

محيطهای چندرسانهای

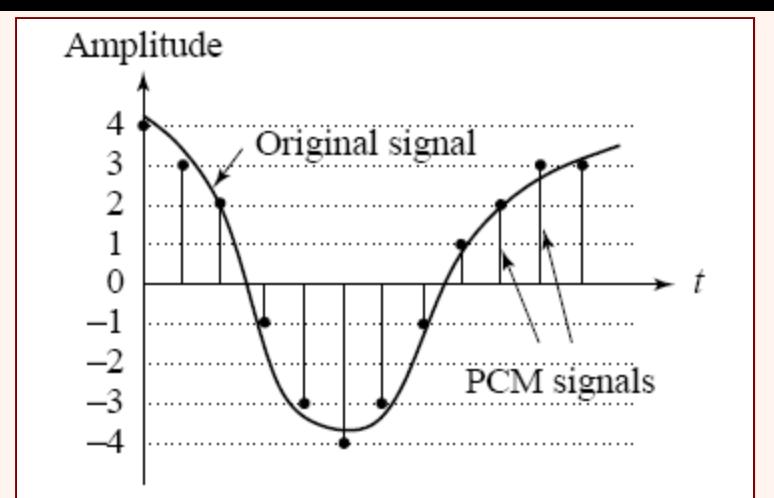

#### Original analog signal and its corresponding PCM signals

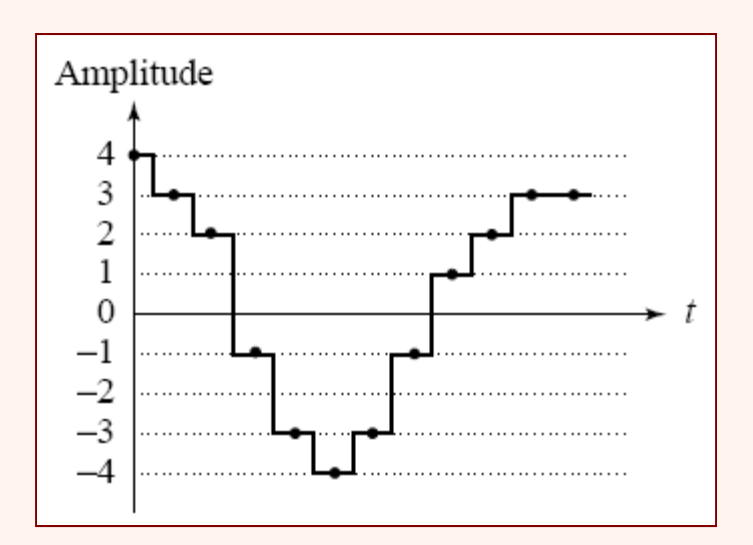

محيطهای چندرسانهای

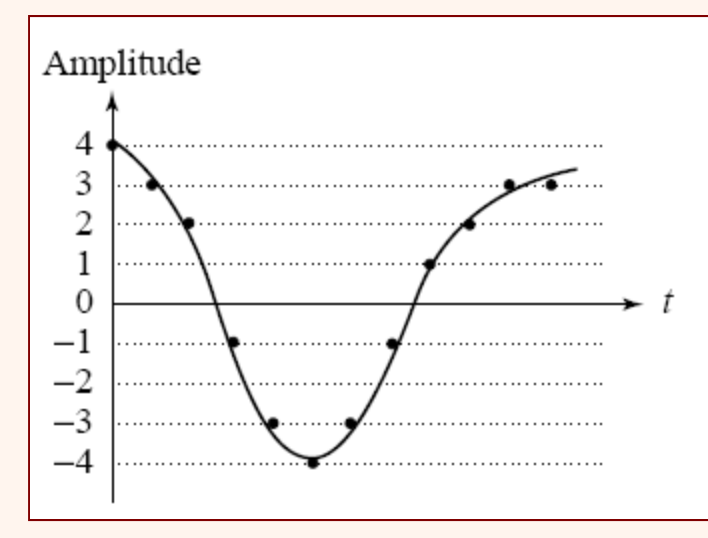

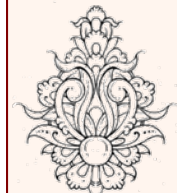

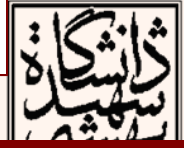

<u>Iclc</u>

Decoded staircase signal Reconstructed signal after low-pass filtering

# مدولاسيون كد پالس

- استفاده از كدينگ PCM
	- تلفنهاي ديجيتال

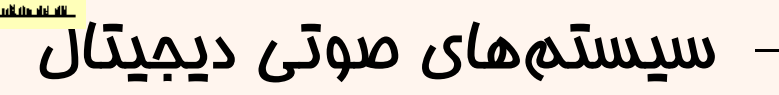

- صدا*ی* کام<u>پیو</u>تر
- برخي پخشكنندههاي صوت ديجيتال
- در [سي](http://fa.wikipedia.org/w/index.php?title=%D8%B3%DB%8C%E2%80%8C%D8%AF%DB%8C_%D8%B5%D9%88%D8%AA%DB%8C&action=edit&redlink=1&preload=%D8%A7%D9%84%DA%AF%D9%88:%D8%A7%DB%8C%D8%AC%D8%A7%D8%AF+%D9%85%D9%82%D8%A7%D9%84%D9%87/%D8%A7%D8%B3%D8%AA%D8%AE%D9%88%D8%A7%D9%86%E2%80%8C%D8%A8%D9%86%D8%AF%DB%8C&editintro=%D8%A7%D9%84%DA%AF%D9%88:%D8%A7%DB%8C%D8%AC%D8%A7%D8%AF+%D9%85%D9%82%D8%A7%D9%84%D9%87/%D8%A7%D8%AF%DB%8C%D8%AA%E2%80%8C%D9%86%D9%88%D8%AA%DB%8C%D8%B3&summary=%D8%A7%DB%8C%D8%AC%D8%A7%D8%AF+%DB%8C%DA%A9+%D9%85%D9%82%D8%A7%D9%84%D9%87+%D9%86%D9%88+%D8%A7%D8%B2+%D8%B7%D8%B1%DB%8C%D9%82+%D8%A7%DB%8C%D8%AC%D8%A7%D8%AF%DA%AF%D8%B1&nosummary=&prefix=&minor=&create=%D8%AF%D8%B1%D8%B3%D8%AA+%DA%A9%D8%B1%D8%AF%D9%86+%D9%85%D9%82%D8%A7%D9%84%D9%87+%D8%AC%D8%AF%DB%8C%D8%AF) دي هاي صوتي فركانس نمونه برداري 44**٫**1[كيلوهرتز](http://fa.wikipedia.org/w/index.php?title=%D8%B3%DB%8C%E2%80%8C%D8%AF%DB%8C_%D8%B5%D9%88%D8%AA%DB%8C&action=edit&redlink=1&preload=%D8%A7%D9%84%DA%AF%D9%88:%D8%A7%DB%8C%D8%AC%D8%A7%D8%AF+%D9%85%D9%82%D8%A7%D9%84%D9%87/%D8%A7%D8%B3%D8%AA%D8%AE%D9%88%D8%A7%D9%86%E2%80%8C%D8%A8%D9%86%D8%AF%DB%8C&editintro=%D8%A7%D9%84%DA%AF%D9%88:%D8%A7%DB%8C%D8%AC%D8%A7%D8%AF+%D9%85%D9%82%D8%A7%D9%84%D9%87/%D8%A7%D8%AF%DB%8C%D8%AA%E2%80%8C%D9%86%D9%88%D8%AA%DB%8C%D8%B3&summary=%D8%A7%DB%8C%D8%AC%D8%A7%D8%AF+%DB%8C%DA%A9+%D9%85%D9%82%D8%A7%D9%84%D9%87+%D9%86%D9%88+%D8%A7%D8%B2+%D8%B7%D8%B1%DB%8C%D9%82+%D8%A7%DB%8C%D8%AC%D8%A7%D8%AF%DA%AF%D8%B1&nosummary=&prefix=&minor=&create=%D8%AF%D8%B1%D8%B3%D8%AA+%DA%A9%D8%B1%D8%AF%D9%86+%D9%85%D9%82%D8%A7%D9%84%D9%87+%D8%AC%D8%AF%DB%8C%D8%AF) و تعداد سطوع عندي 456467 (معادل 14 بيت) است
- در استاندارد تلفن بالاترين فركانس را 4 كيلوهرتز در نظر مي گيرند و بنابراين فركانس نمونه برداري 8 كيلو هرتز در نظر گرفته مي شود.

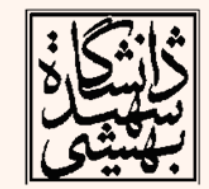

•

•

# PCM signal encoding and decoding

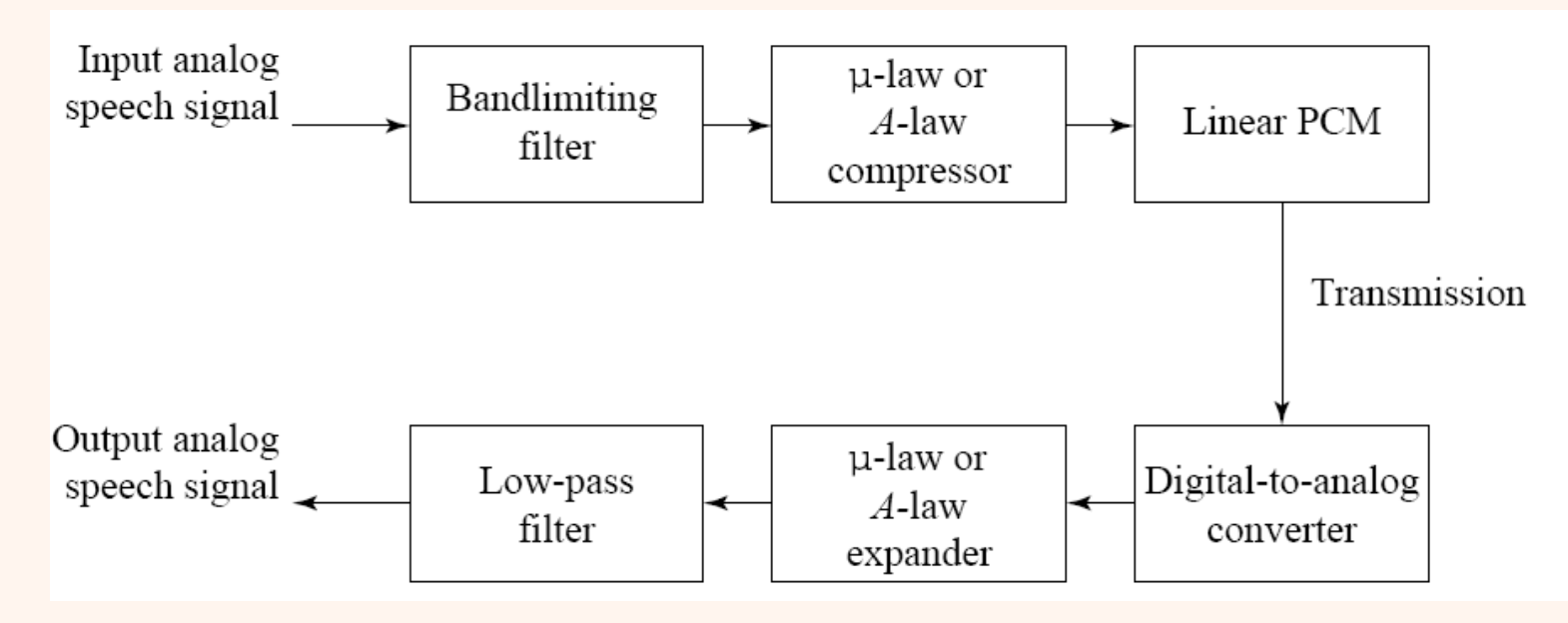

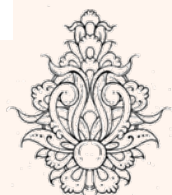

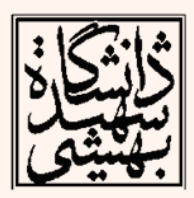

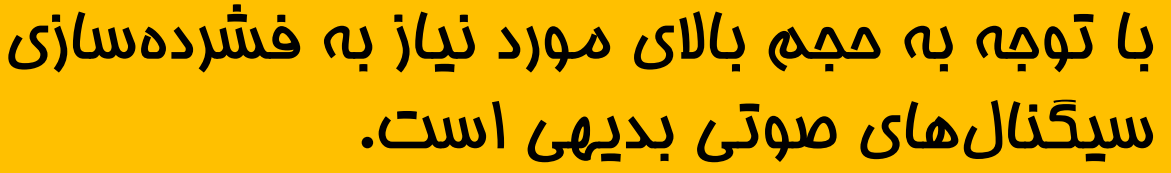

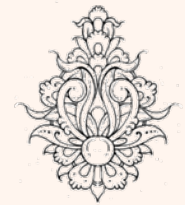

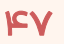

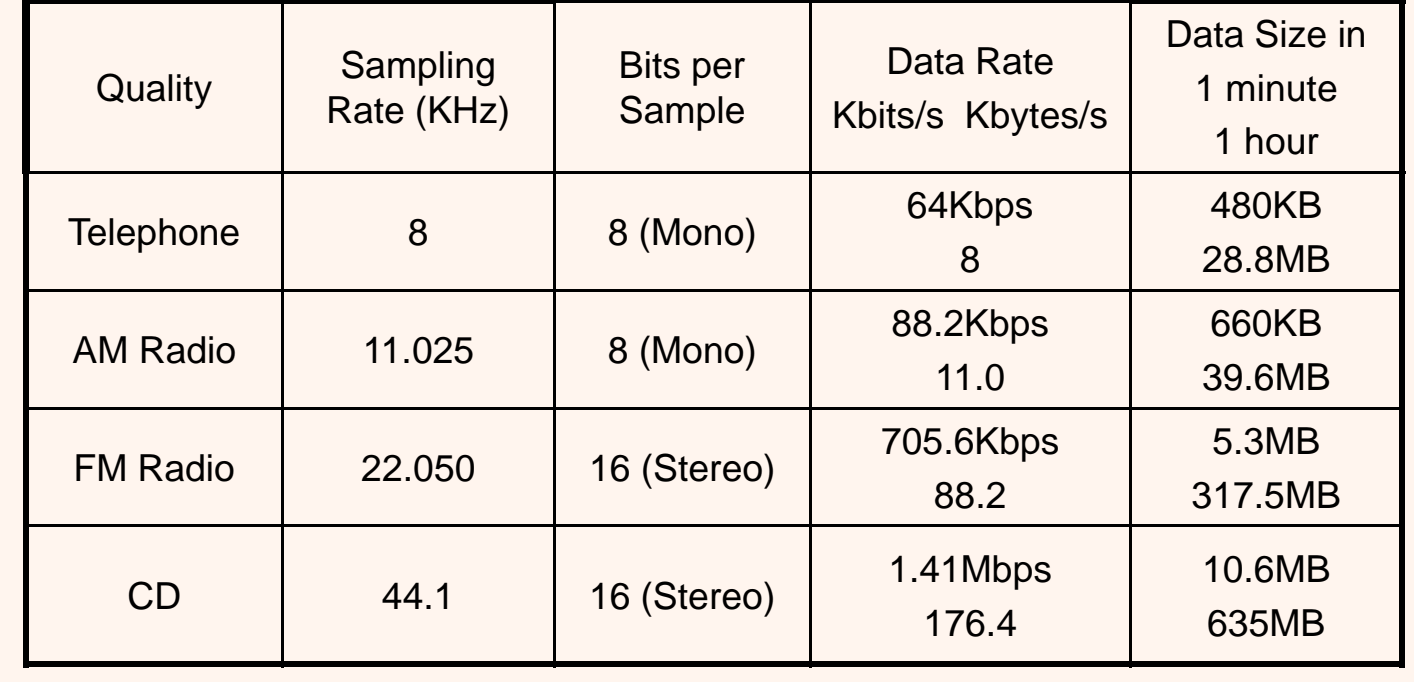

#### PCM Audio Data Rate and Data Size

# روشهای فشردهسازی

- • به صورت كلي فراهم آوردن خروجي نمونهبرداري <sup>و</sup> چندي شدهي يك سيگنال صدا را PCM يا همان .مينامند ) Pulse Code Modulation)
- نسخهاي كه از تفاوت سيگنالها استفاده ميكند را DPCM مينامند.
	- •نسخهي منعطف آنرا نيز ADPCM گويند.

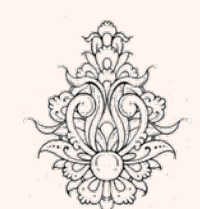

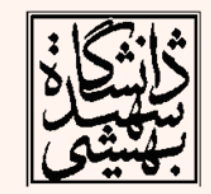

# روشهای فشردهسازی (ادامه...)

- • تعداد ارزشهايي كه پس از بازسازي سيگنال نمونهبرداري <sup>و</sup> چنديشده به دست ميآيد را سطوح بازسازي يا ( Level Reconstruction ( مينامند.
	- •فشردهسازي
- تبديل ( به گونهاي كه سيگنال تبديليافته آسانتر فشرده گردد .)
- محدوديت براي تعداد سطوح سيگنال بازسازي شده (اتلاف دادهها)
- كد نمودن ( اختصاص تعداد بيتهايي براي كدكردن داده ( طول ثابت يا متغير همانند كدگذار هافمن))

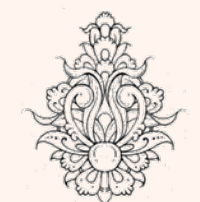

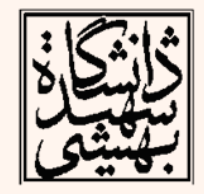

- • سيگنال صوتي معمولا به فرم PCM ذخيره نشده به جاي آن از فرمت DPCM كه اختلاف دو سيگنال را ذخيره ميكند استفاده ميشود.
- در اين حالت كدينگ با تعداد بيتهاي كمتر صورت ميگيرد.
- اگر يك سيگنال وابسته به زمان داشته باشيم ( كه افزونگي زماني دارد ) با محاسبهي تفاوت نمونهي جاري از نمونهي قبلي، سيگنالي خواهيم داشت كه مقادير آن در نزديكي صفر متمركز است.

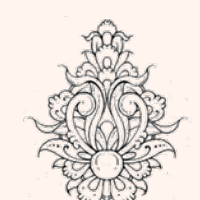

•

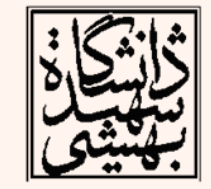

## **Differential Pulse Code Modulation (DPCM)**

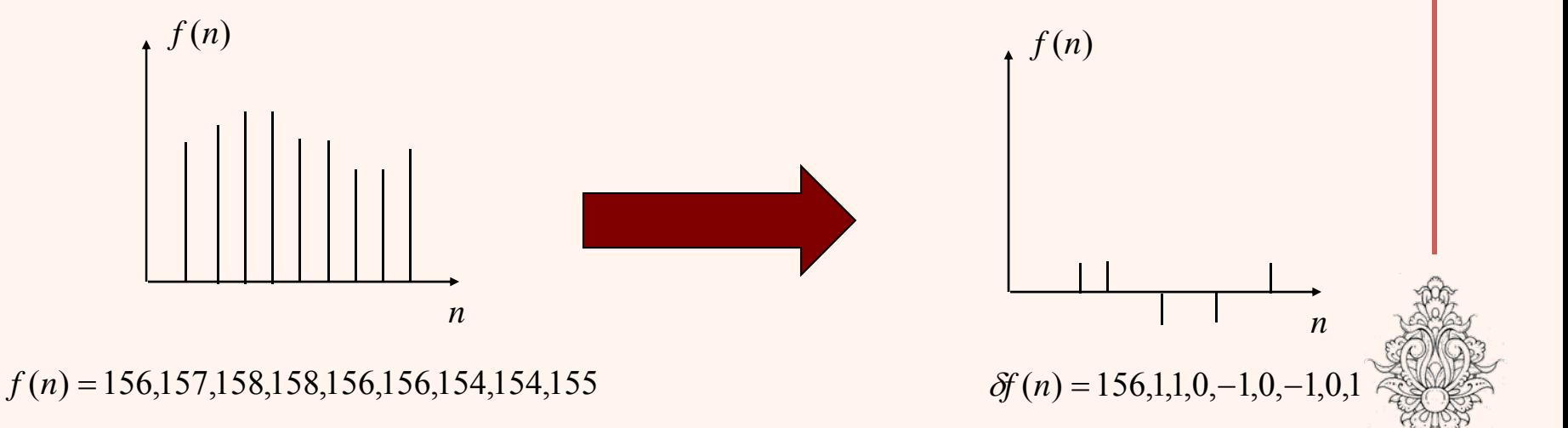

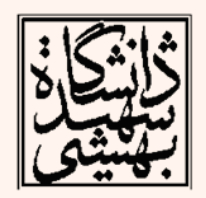

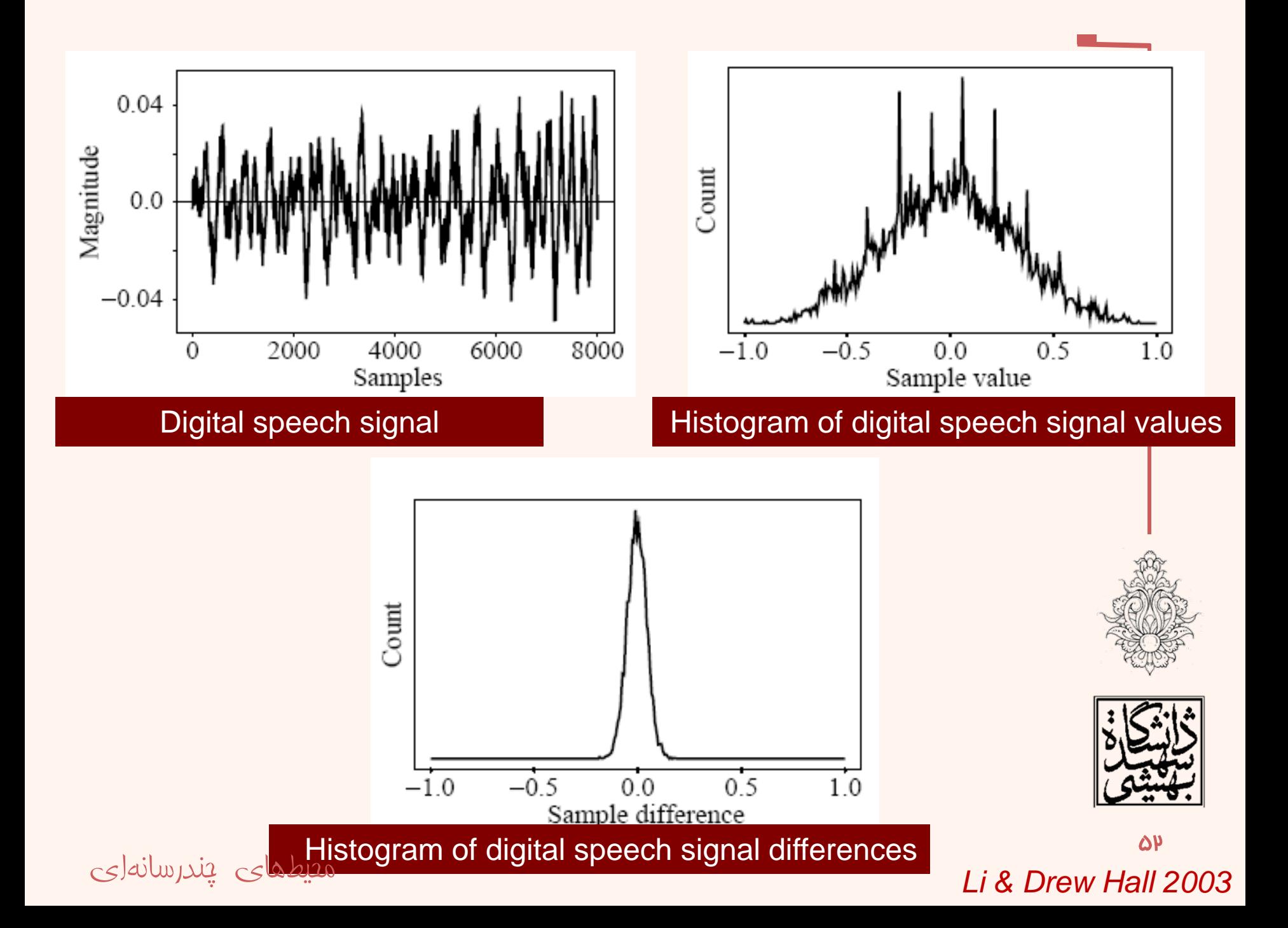

- $f_n$  the original signal
- $\widehat{f}_n$  the predicted signal
- $\widetilde{f}_n$  the quantized, reconstructed signal
	- • به واسطهي كسر نمودن سيگنال پيشبيني شده از سيگنال اصلي خطاي ناشي از پيشبيني را ارسال مي كنيم:

$$
e_n = f_n - \widehat{f}_n
$$

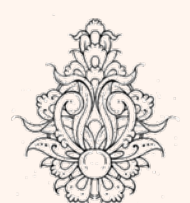

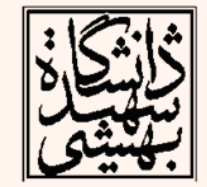

محيطهای چندرسانهای

$$
\hat{f}_{n} = function_{\tilde{f}_{n-1}, \tilde{f}_{n-2}, \tilde{f}_{n-3}, ...}
$$
\n
$$
e_{n} = f_{n} - \hat{f}_{n},
$$
\n
$$
\tilde{e}_{n} = Q[e_{n}],
$$
\n
$$
\tilde{e}_{n} = Q[e_{n}],
$$
\n
$$
\tilde{e}_{n} = \hat{f}_{n} + \tilde{e}_{n}.
$$
\n
$$
\tilde{f}_{n} = \hat{f}_{n} + \tilde{e}_{n}.
$$
\n
$$
\tilde{f}_{n} = \hat{f}_{n} + \tilde{e}_{n}.
$$
\n
$$
\tilde{f}_{n} = \hat{f}_{n} + \tilde{e}_{n}.
$$

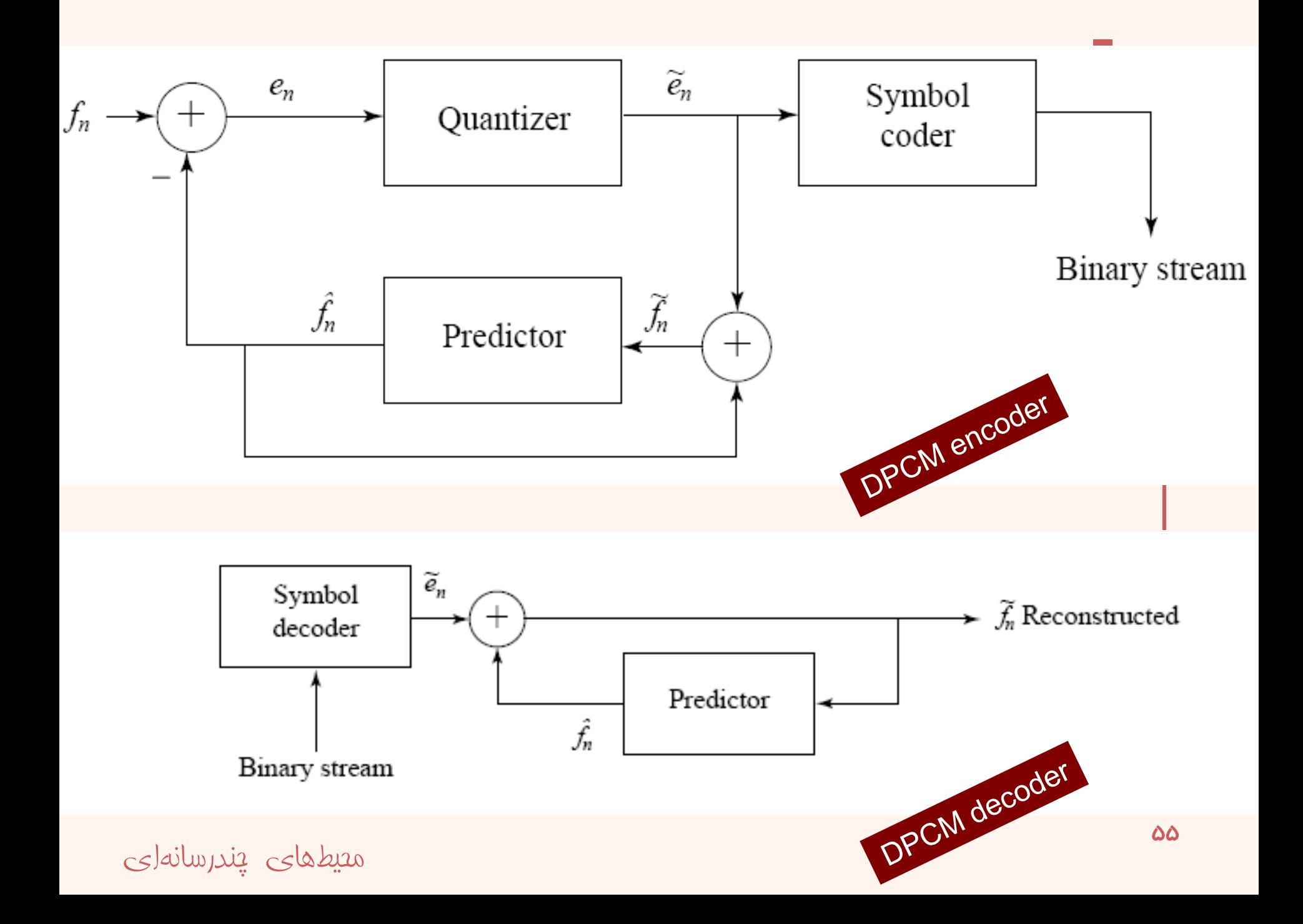

جدول چندی کردن

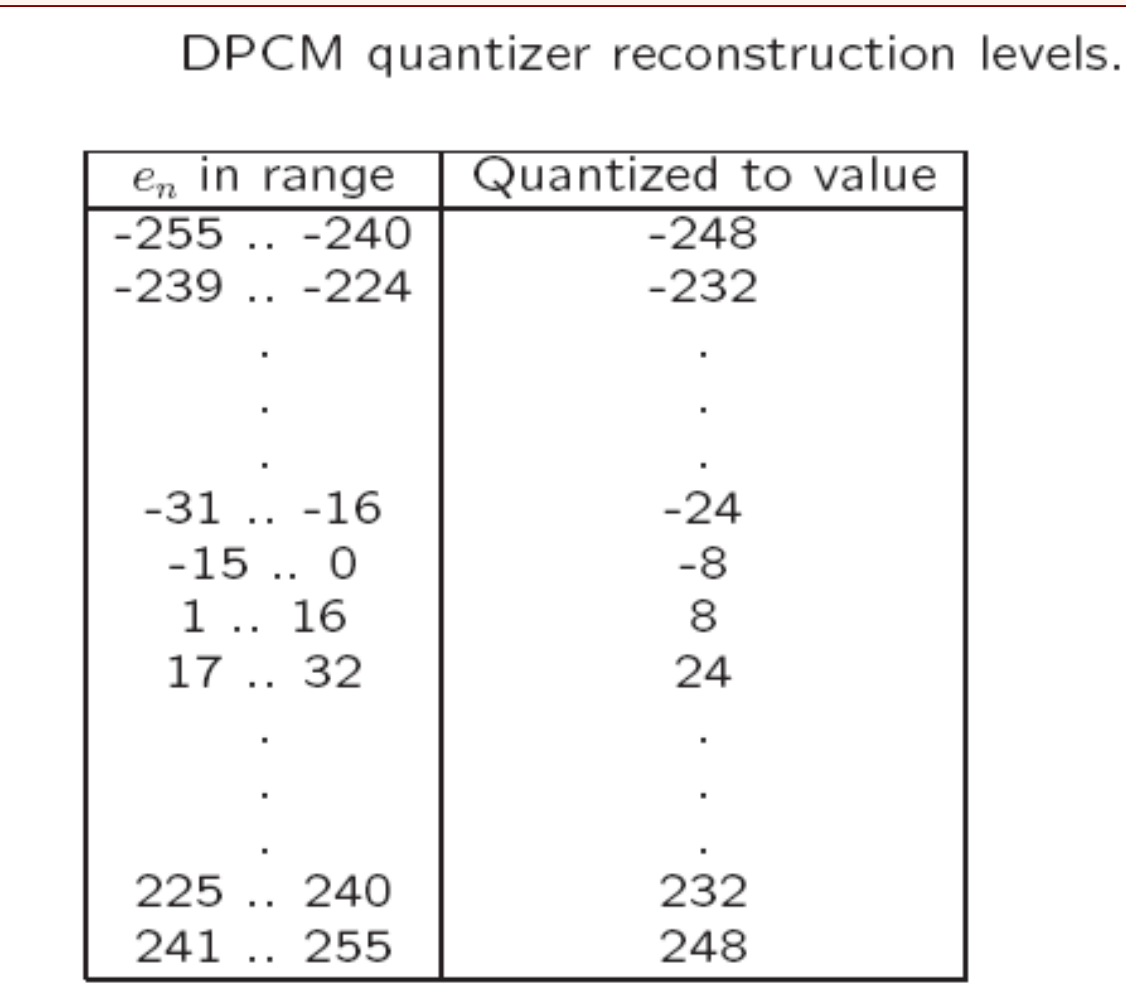

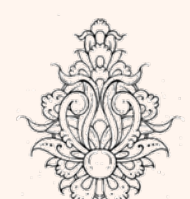

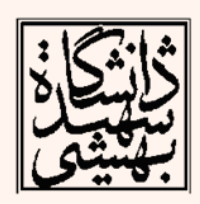

محيطهای چندرسانهای

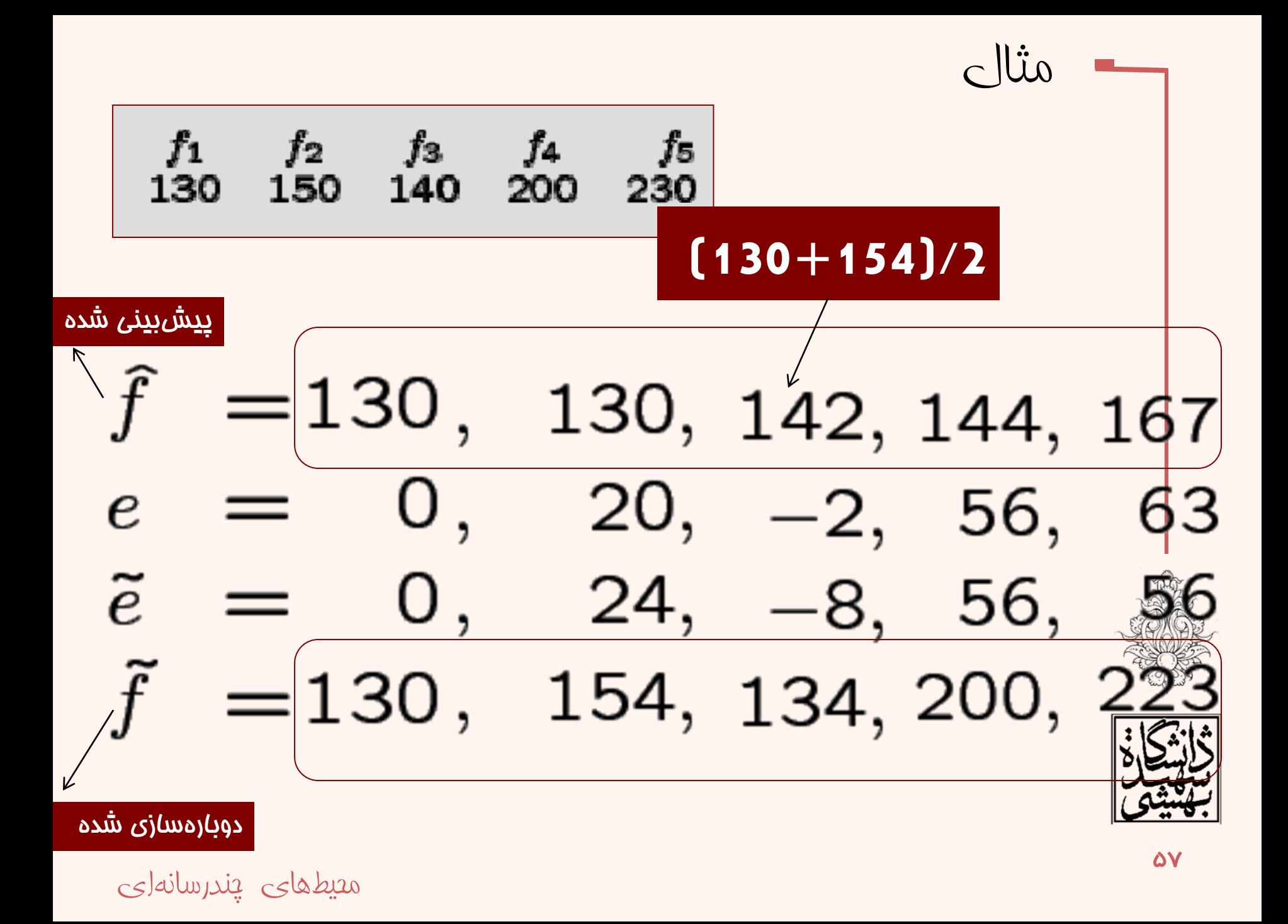